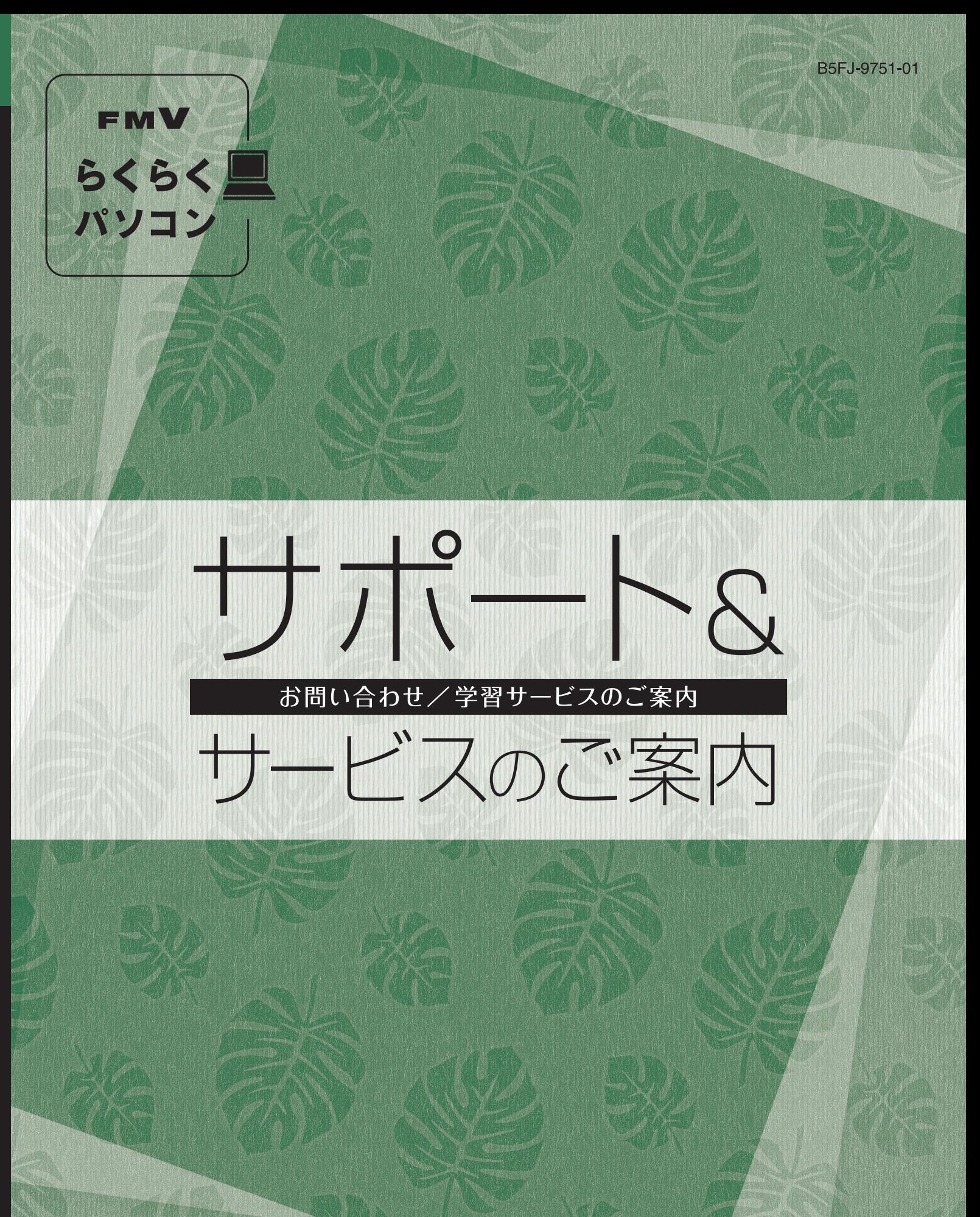

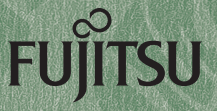

### ・ザー登録番号、パスワード、ご利用開始日 75

ユーザー登録番号、パスワード、ご利用開始日は、こちらにご記入のうえ、大事に 保存してください。

「FMVらくらくパソコン1専用のサポート&サービスをご利用いただく際に必要とな ります。

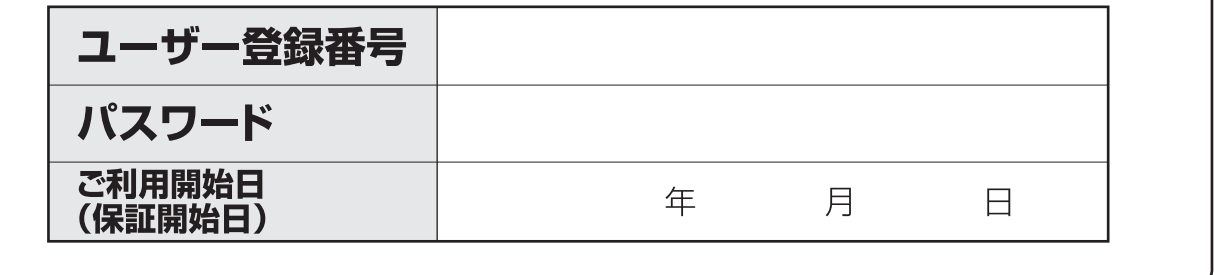

#### 2008年10月現在

※最新の情報はらくらくパソコン専用ホームページをご覧ください

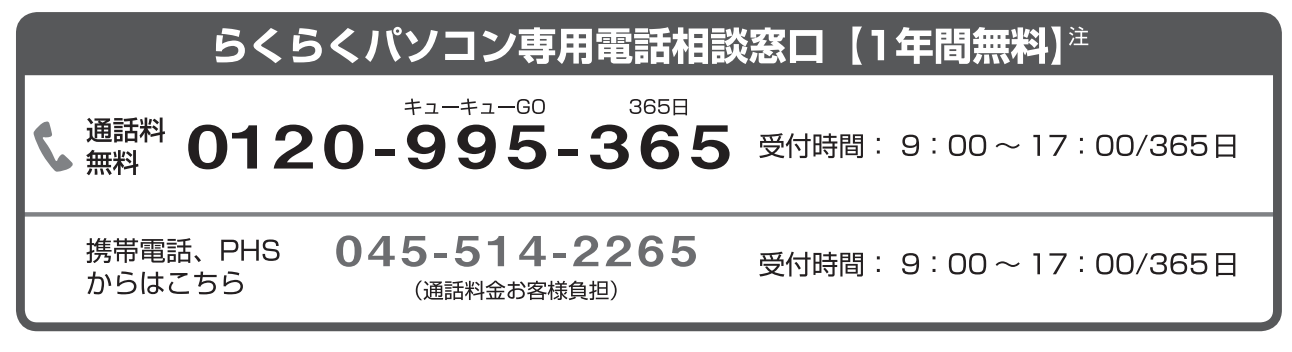

※電話番号はお間違えのないように、十分ご確認のうえおかけください。 ※システムメンテナンスのため、サポートを休止させていただく場合があります。 ※受付時間、ガイダンスなど、予告なく変更する場合があります。

## パソコンの使い方や技術的なご相談

パソコン生活のご相談 ~お客様のやってみたいを支援します~ パソコンの故障や修理のご相談

注:有効期限について

·初めて「FMVらくらくパソコン」のパソコン本体に電源が入れられた日(ご利用開始日)から1年間です。

・2年目以降は、有償で専用のサポートサービスをご提供いたします。

# **目 次**

## サポート&サービスのご案内

# **FMVらくらくパソコン専用 サポート&サービスご利用の手続き**

- **FMV** らくらく! パソコン
- ユーザー登録について ………………………………………… 2 らくらくパソコン利用登録について ………………………… 2 ユーザー登録番号とパスワードについて …………………… 3

# **FMVらくらくパソコン専用 サポート&サービスのご紹介**

- **FMV** らくらく■ パソコン
- らくらくパソコン専用電話相談窓口 ………………………… 4 らくらくパソコン専用 ホームページ ……………………… 6 らくらくパソコン専用 メール配信サービス ……………… 7 らくらくパソコン専用 パソコン学習サービス …………… 8

 **らくらく訪問サービス** 訪問サービス PC(ピーシー)家庭教師 …………………………………… 10

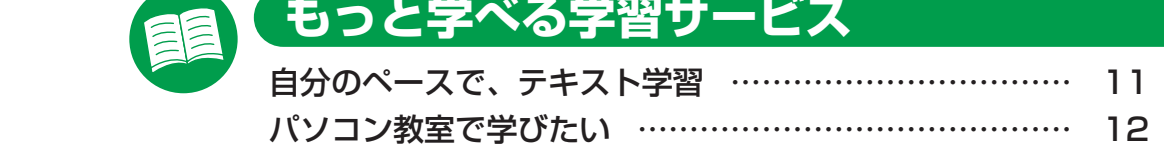

# **ご購入2年目以降のサポート&サービスについて**

AzbyClub(アズビィクラブ)会員向け電話相談窓口

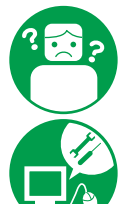

パソコンの使い方や技術的なご相談 ……………………… 15

パソコンの故障や修理のご相談 …………………………… 16

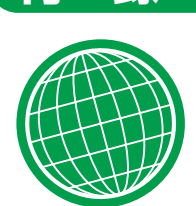

**付 録**

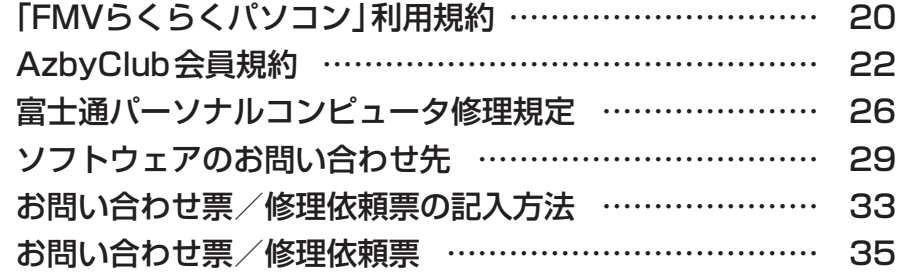

# **FMVらくらくパソコン専用 FMV \*<<< ■ サポート&サービスご利用の手続き** パソコン

**充実したサポート&サービスをご利用いただくには、「ユーザー登録」と「らくらくパ ソコン利用登録」が必要となります。**

# **ユーザー登録について**

ユーザー登録とは、FMVパソコンユーザーとして、お客様の情報及びご購入された製品の情 報を弊社に登録していただくことをいいます。 ユーザー登録をしていただくと「FMVユーザー ズクラブ AzbyClub(アズビィクラブ)」の会員に自動的に登録されます。 ユーザー登録をご希望のお客様は、専用電話相談窓口にお電話ください。

※ユーザー登録には、「AzbyClub (アズビィクラブ)会員規約|(▶▶▶P.22)への同意が必要となります。 事前にご確認の上、お電話ください。

※すでにユーザー登録がお済みのお客様は、新規ユーザー登録は不要です。 登録されているユーザー情 報に、今回ご購入いただいた製品情報を追加いたします。

# **らくらくパソコン利用登録について**

らくらくパソコン利用登録とは、らくらくパソコン専用のサポート&サービスをご利用いただ く上で、「FMV らくらくパソコン利用規約」(▶▶ P.20)に同意いただくことをいいます。 らくらくパソコン利用登録は、ユーザー登録と併せて行いますので、専用電話相談窓口にお電 話ください。

※「FMVらくらくパソコン利用規約」(▶▶▶ P.20)を事前にご確認の上、お電話ください。

# **ユーザー登録番号とパスワードについて**

「ユーザー登録番号」「パスワード」は、専用サポート&サービスご利用時に必要となります。 このマニュアルの表紙裏に、ご利用開始日と共にご記載ください。

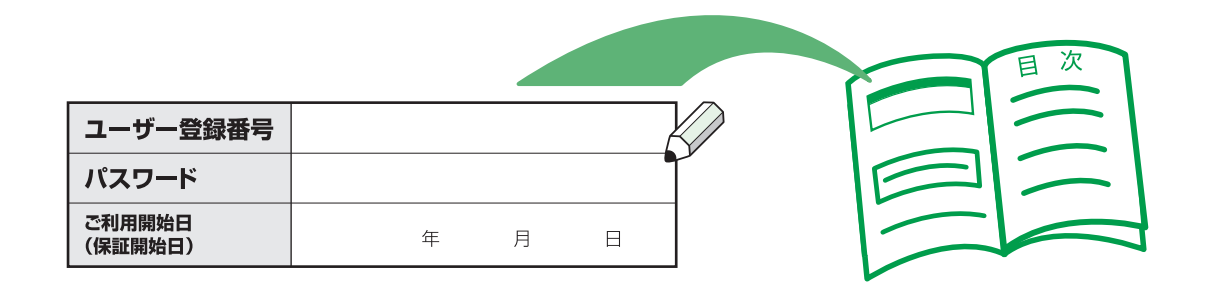

※「FMVらくらくパソコン」専用のサポート&サービスは、AzbyClub会員のサポート&サービスと一部 異なりますのでご注意ください。詳しくは、「FMVらくらくパソコン専用 サポート&サービスのご紹 介」( P.4)をご覧ください。

ユーザー登録番号やパスワードをお忘れになった場合

サポート担当者がユーザー登録番号やパスワードの再発行方法についての操作をご案内いたし ますので、専用電話相談窓口にお電話ください。

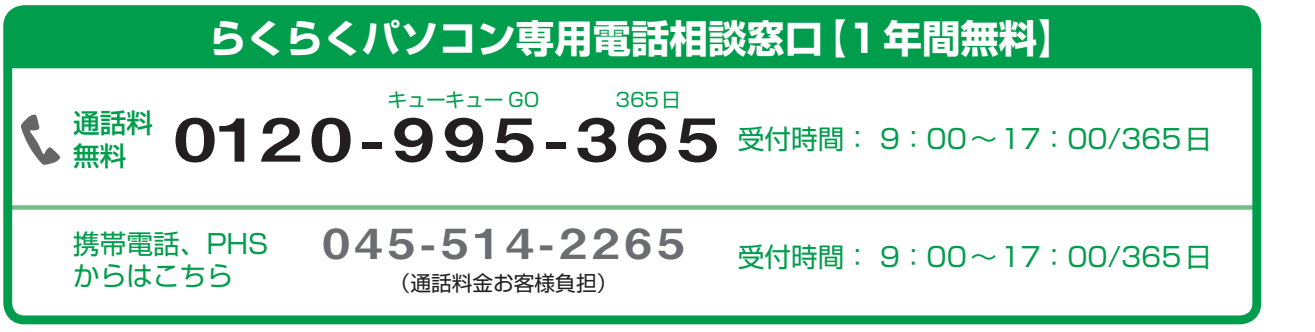

※電話番号はお間違えのないように、十分ご確認のうえおかけください。 ※システムメンテナンスのため、サポートを休止させていただく場合があります。 ※受付時間、ガイダンスなど、予告なく変更する場合があります。

葍

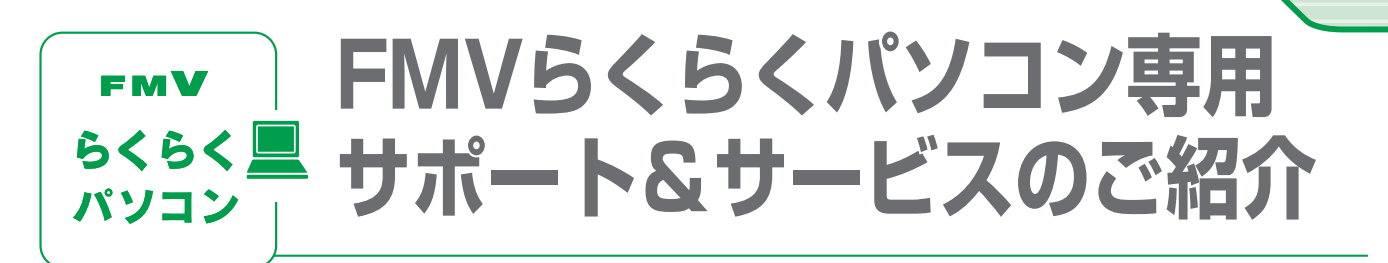

**らくらくパソコンはパソコンを初めて使う方でも、簡単に、楽しく、快適にご利用い ただけるよう、専用のサポート&サービスをご用意しております。**

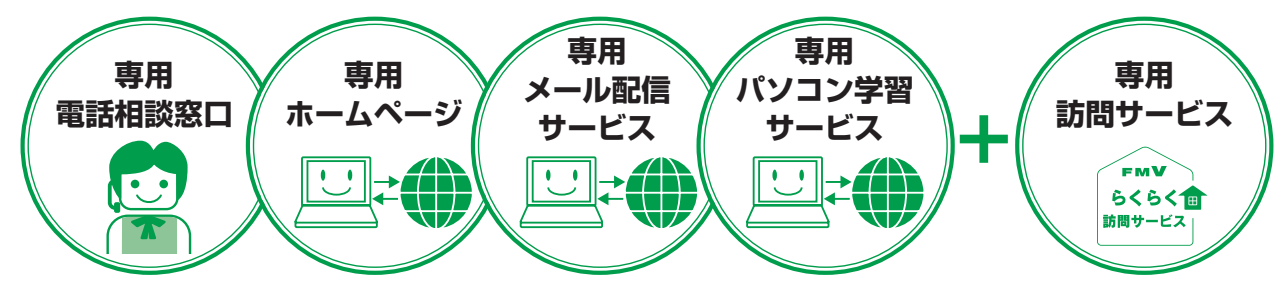

※訪問サービスは、別料金でご用意しております。

# **らくらくパソコン専用電話相談窓口 [1年間無料**<sup>注</sup> **]**

パソコンの使い方につまずいたり困ったりしたときは、専用電話相談窓口にお電話ください。 サポート担当者が直接お電話をお受けし、お客様の「困った」の解決、「やりたい」を支援します。

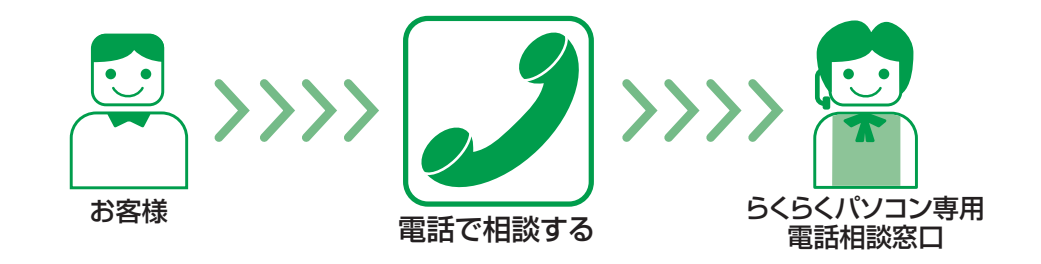

# **らくらくパソコン専用電話相談窓口【1年間無料】**

0120-995-365 受付時間: 9:00~17:00/365日 通話料 無料 キューキュー GO 365日

携帯電話、PHS からはこちら

045-514-2265 (通話料金お客様負担)

受付時間: 9:00~17:00/365日

※電話番号はお間違えのないように、十分ご確認のうえおかけください。 ※システムメンテナンスのため、サポートを休止させていただく場合があります。 ※受付時間、ガイダンスなど、予告なく変更する場合があります。

注:有効期限について

- ・初めて「FMVらくらくパソコン」のパソコン本体に電源が入れられた日(ご利用開始日)から1年間です。
- ・2年目以降は、有償で専用のサポートサービスをご提供いたします。

録

# サポート&サービスのご紹介FMVらくらくパソコン専用 サポート&サービスのご紹介

# らくらくパソコン専用電話相談窓口でのサポート内容

# **パソコンの使い方や技術的なご相談**

- らくらくパソコンの使い方サポート
- インターネット/Eメールのお問い合わせ
- ハガキ作成ソフト「筆ぐるめ Ver.15」の使い方アドバイス
- ワード、エクセルの使い方アドバイス
	- 「らくらくパソコン専用 パソコン学習サービス のお問い合わせなど、
	- パソコンの使い方につまずいたときにご相談ください。

# **パソコン生活のご相談 ~お客様のやってみたいを支援します~**

- 友人/子供/孫とメールでやりとりがしたい
- パソコンで日記をつけてみたい
- デジタルカメラで撮った写真をメールに添付して送ってみたい
- インターネットで旅先を調べたい/宿やチケットを予約したい
- プリンタやデジタルカメラなどの周辺機器を購入したい
- パソコンを学びたい
- パソコンで悩んでいること・やってみたいことを何でもご相談ください。可能なかぎ りのアドバイスをさせていただきます。

# **パソコンの故障や修理のご相談**

- パソコンの故障や修理に関するご相談
- パソコン修理便のお申し込み
- 訪問修理サービスのお申し込み

修理を申し込む前の準備について

- ●保証書をお手元にご用意ください
- ●修理規定をご確認ください
- ●お問い合わせ票/修理依頼票をご用意ください

詳しくは (▶▶ P.16) をご覧ください。

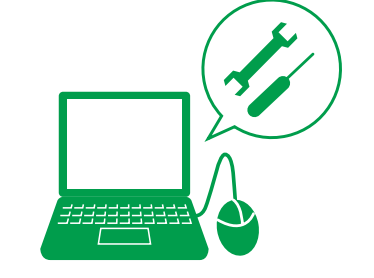

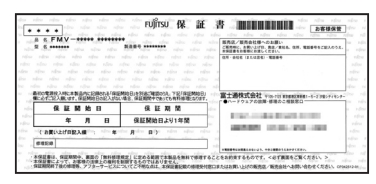

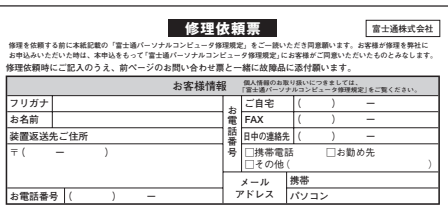

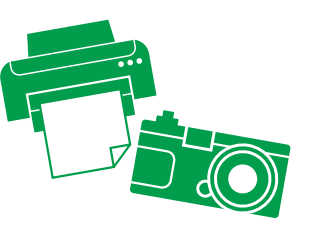

サポート&サービスのご案内

## リモートサポート(遠隔支援)

サポート担当者がお客様のパソコン画面を遠隔で確認しながら問題を解決するサポートです。

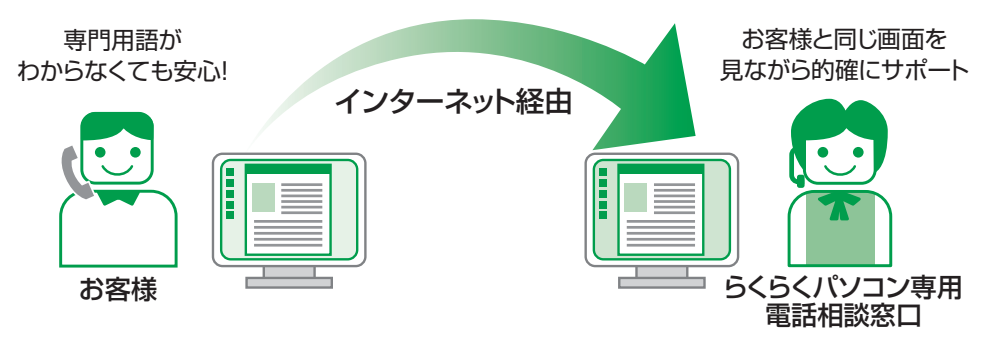

●インターネットを経由してお客様の画面を参照し、電話で操作案内をするサービスです。 ●お客様が「操作がむずかしいな」「自分ではできないな」と感じたときに必要に応じてサポー ト担当者がご提案し、使用いたします。

# **らくらくパソコン専用 ホームページ**

文字が大きい、メニューがシンプル、難しい専門用語を使わないなど、初心者の方でも迷わず 利用できる便利なホームページです。詳しくは 「FMVらくらくパソコンのある生活」をご覧 ください。 FUÎTSU THE PERSON RELEASED 图: 地域のサイト | サイト

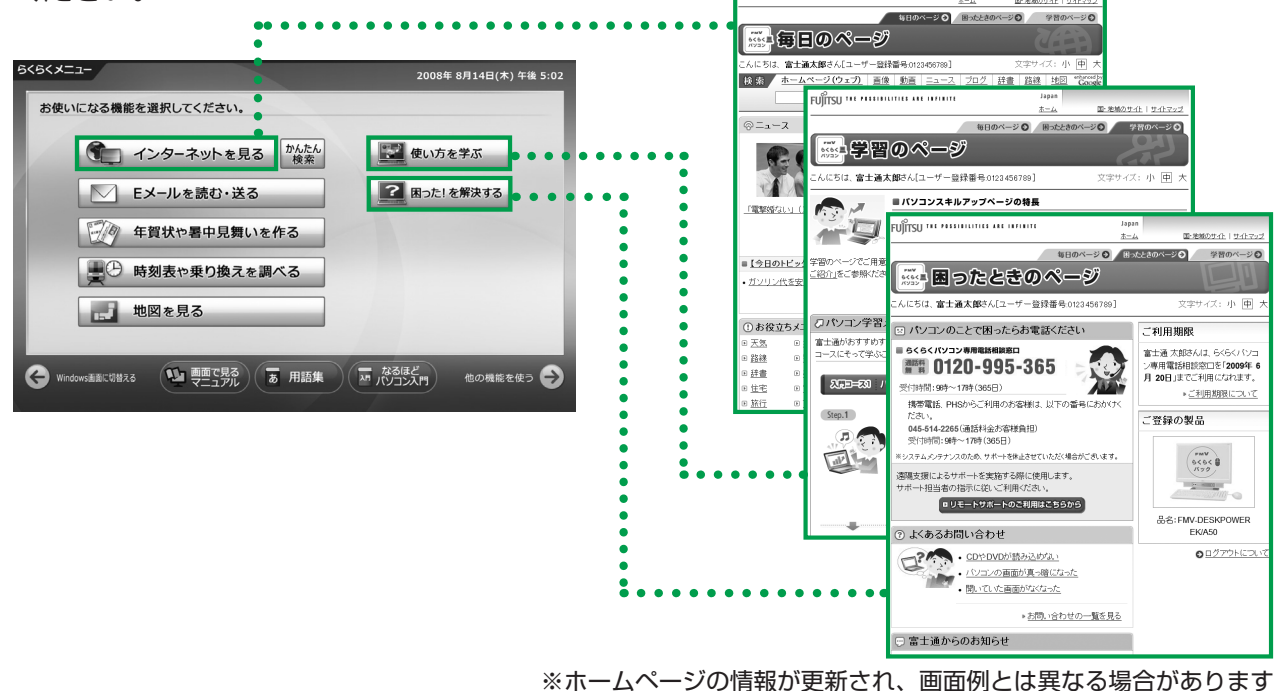

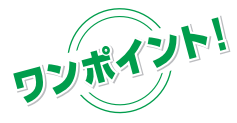

らくらくパソコン専用ホームページを活用するには、ログインする必要があ ります。

専用ホームページにログインする方法は、 『「セットアップガイド」→「専用 ホームページを使う準備をする」をご覧ください。

# **らくらくパソコン専用 メール配信サービス**

Eメールアドレスをご登録いただいたお客様には、定期的に各種Eメールを配信するサービス をご用意しております。

## **●らくらく通信**

FMVのある暮らしに役立つ情報を、読みやすく、親しみやすい文章でお届けするメールマ ガジンです。

## メール配信サービスを受けるために

専用ホームページからEメールアドレスをご登録いただくことをお願いしております。登録方 法がわからない場合はサポート担当者がお手伝いしますので、ご安心ください。 まずは、「らくらくパソコン専用電話相談窓口」までお問い合わせください。

## Eメールアドレスが未登録の場合は、 専用ホームページログイン後に、「メー ルアドレスが登録されていません」とい うメッセージがでます。

携帯電話、PHS からはこちら

通話料 無料

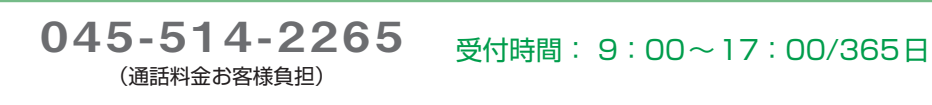

**らくらくパソコン専用電話相談窓口【1年間無料】**

0120 - 995 - 365日

※電話番号はお間違えのないように、十分ご確認のうえおかけください。 ※システムメンテナンスのため、サポートを休止させていただく場合があります。 ※受付時間、ガイダンスなど、予告なく変更する場合があります。

 $+1$ - $+1$ - $-60$ 

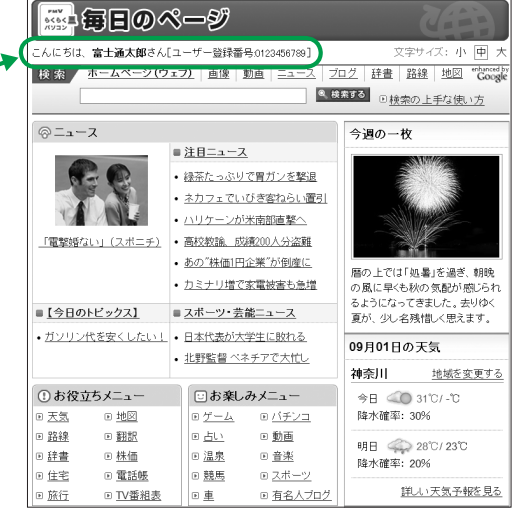

Japan

毎日のページ ⊙ 困ったときのページ◎ 学習のページ◎

国·地域のサイト I サイトラ

**毎日のページ**

FITTER MANUTES AR DELITE

※ホームページの情報が更新され、画面例とは 異なる場合があります

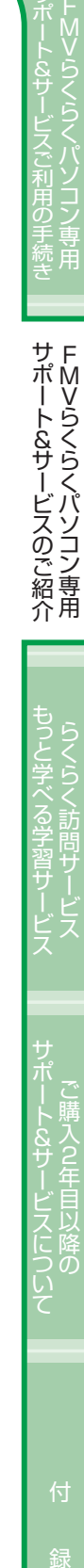

# **らくらくパソコン専用 パソコン学習サービス**

お客様の「やりたい」を支援する「FMVらくらくパソコン」ご購入者専用のパソコン学習サービ スです。初心者の方でもらくらく上達!パソコンを使いこなすための知識やコツを楽しく学べ ます。

## らくらくパソコン専用ホームページで学習する

ご自分のパソコンで操作したり、教材を見ながら学習したりするので、ご自分のペースで好き な時間に好きなだけ学習を進めることができます。

# **目的ごとに選べるコース体系**

お客様のパソコンスキルアップをお手伝いするメニューをコースごとにご用意。

## Stan アニメーション学習

Windowsの操作やパソコンの基本的な用 語、豆知識などを楽しく学ぶことができ ます。

<mark>Step2</mark> テキスト学習 インターネットやメールの送受信、住所 録・はがき作成ソフトの基本的な使い方な どについて学習します。

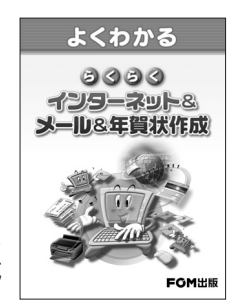

らくらくインターネット &メール&年賀状作成 **学習のページ** 

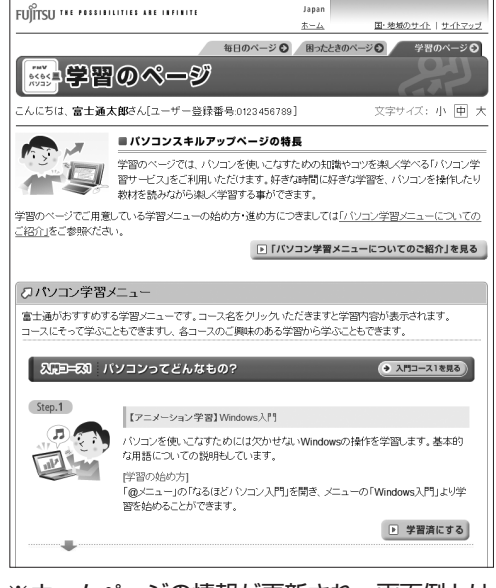

※ホームページの情報が更新され、画面例とは 異なる場合があります

## Step3 インターネット学習(メールセミナー)

メールで学べるパソコン学習(無料)です。ご希望の講座を申し込むと、講座テキス トをEメールでお届けします。

インターネット学習の最新情報につきましては、専用ホームページの「学習のペー ジ」または、Eメールにてお知らせいたします。

## **●インターネット学習(メールセミナー)講座一覧**

 ・タイピング入門 ・インターネット検索入門 ・メール入門 ・パソコンセキュリティ対策入門 ・年賀状作成入門

サポート&サービスのご紹介FMVらくらくパソコン専用 サポート&サービスのご紹介 FMVらくらくパソコン専用ご購入2年目以降の

# **インターネット学習(メールセミナー)ご利用の流れ**

**講座を申し込む**

インターネット学習を受講いただくには、Eメールアドレスの登録が必要です。ご確認いただ くには( P.7)をご覧ください。

> 「学習のページ」から受講したい講座を選択、お申し込み いただけます。同時に複数講座申し込み可能です。ご自

分のペースで無理なく受講することができます。

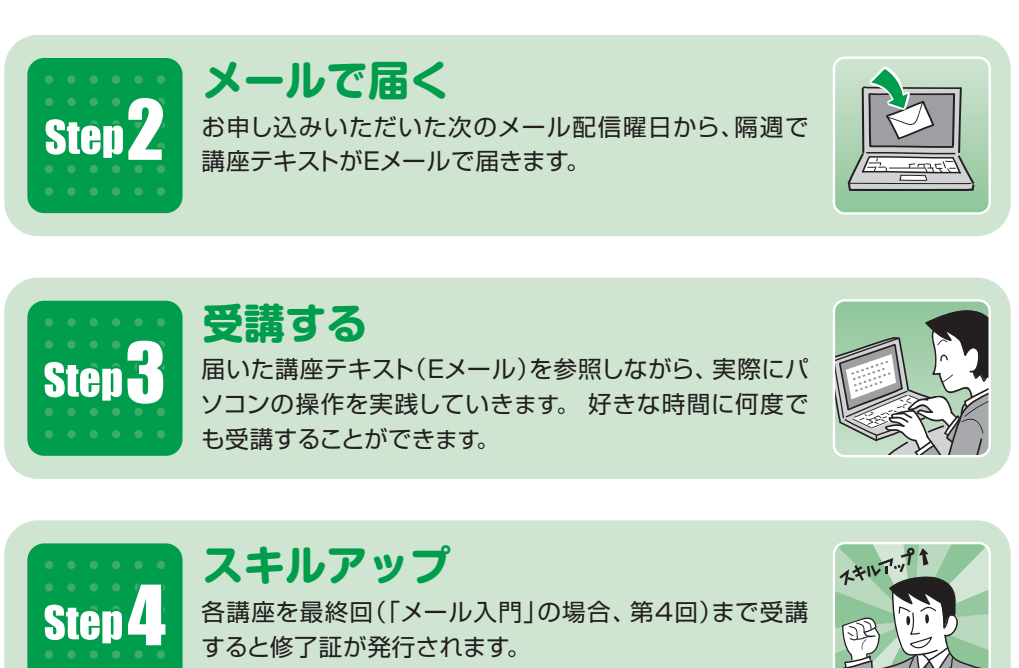

講座内容やスキルアップ全般についてのご相談もサポート担当者がお受けしますので、途中で つまずくことなく、安心して受講いただけます。

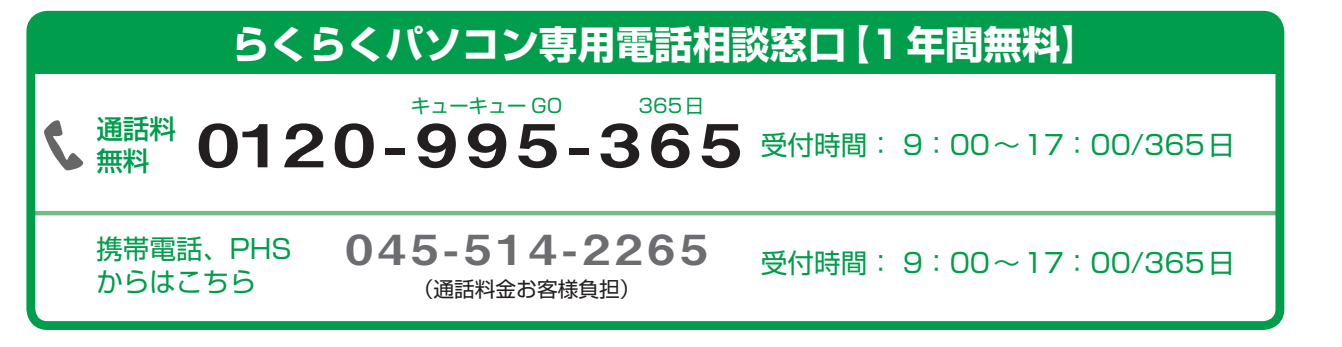

※電話番号はお間違えのないように、十分ご確認のうえおかけください。 ※システムメンテナンスのため、サポートを休止させていただく場合があります。 ※受付時間、ガイダンスなど、予告なく変更する場合があります。

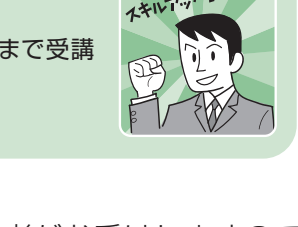

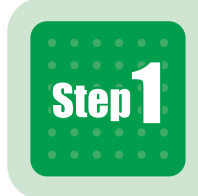

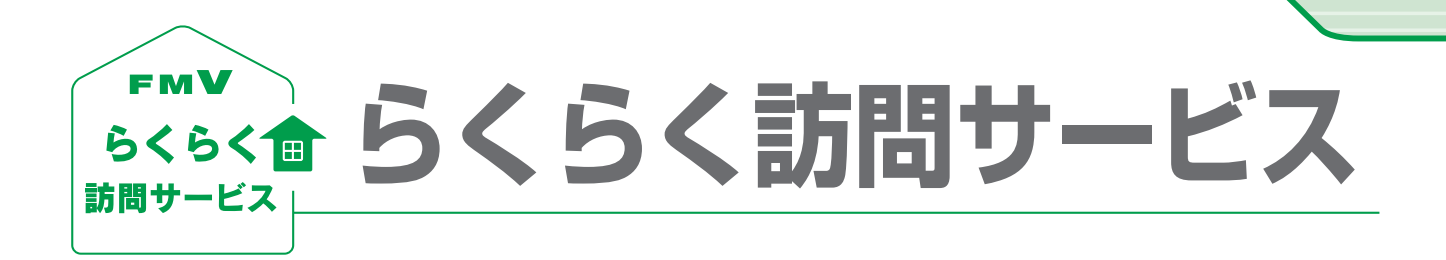

# **PC(ピーシー)家庭教師**

ご自宅に訪問してパソコンの設定から使い方・トラブルなどお客様の「困った」をその場で解決 します。訪問メニュー選定のお手伝いや女性のお客様には女性スタッフを調整するなど、お客様 のご要望に合せたメニューを豊富に揃えていますので、まずはお気軽にお問い合わせください。

## **PC(ピーシー)家庭教師**

**\ 通話料無料 0120-37-2794** (携帯電話、PHSからも通話可能)

受付時間: 9:00~20:00 (土日祝日受付可能) 訪問時間:10:00~20:00 (土日祝日/日本全国訪問可能) ※沖縄本島以外の離島は除きます

※電話番号はお間違えのないように、十分ご確認のうえおかけください。 ※システムメンテナンスのため、サポートを休止させていただく場合があります。 ※受付時間、ガイダンスなど、予告なく変更する場合があります

ご案内先 http://azby.fmworld.net/rp/pck/

# **らくらくパソコン専用訪問サービスメニューのご案内**

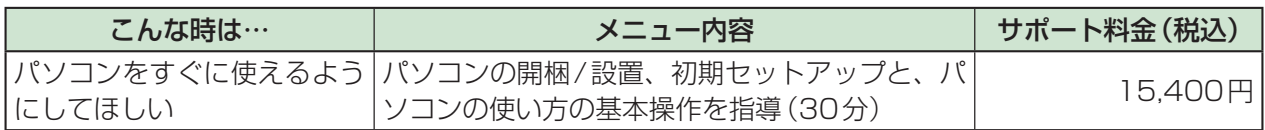

# **オプションサポートメニューのご案内(一例)**

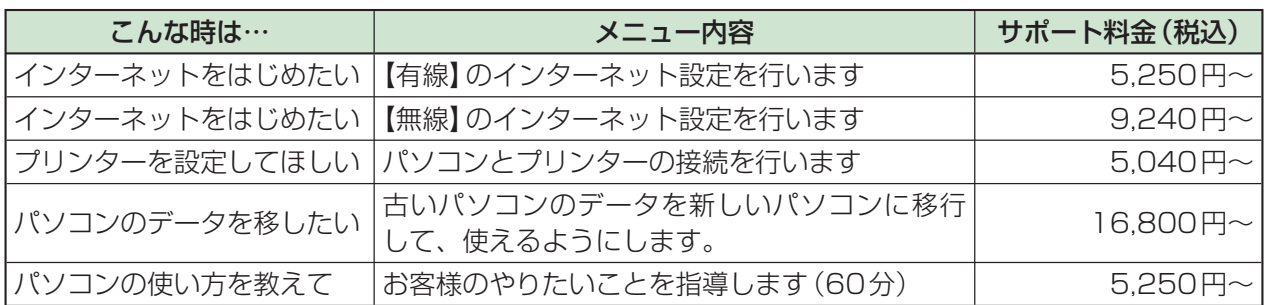

※サポート料金は2008年10月現在の情報です。

10

※ オプションメニュー単体でご利用いただく場合は、別途訪問料金がかかります。詳しくは電話でお問い合わせくだ さい。またホームページでもご紹介しております。

※パソコン添付のマニュアルやCD/DVDなど作業に必要なものをご用意ください。

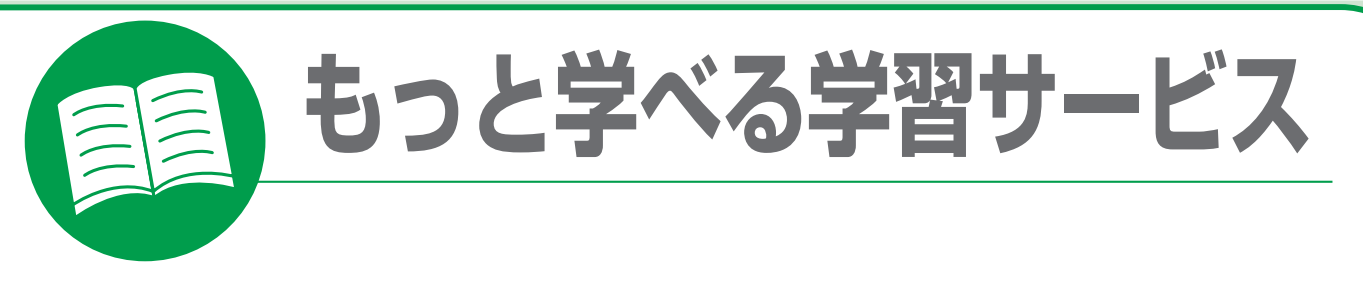

# **自分のペースで、テキスト学習**

もっと学びたい方にはパソコン学習テキストを通信販売でご提供しています。

(通話料金お客様負担)

# **FOM(エフオーエム)ダイレクトショップ(富士通エフ・オー・エム)**

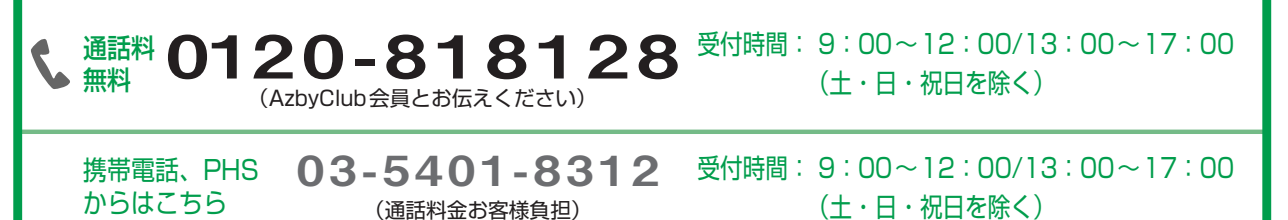

※AzbyClub会員の方は、優待価格でご提供いたします。

ご案内先 http://azby.fmworld.net/shopping/books/

# **パソコン書籍のご案内 テキストで学ぶ**

からはこちら

〝楽しく″〝じっくり″学べる、「趣味発見! おもしろパソコン塾シリーズ」。初心者の方に最適な 教材です。全10シリーズ提供予定です。

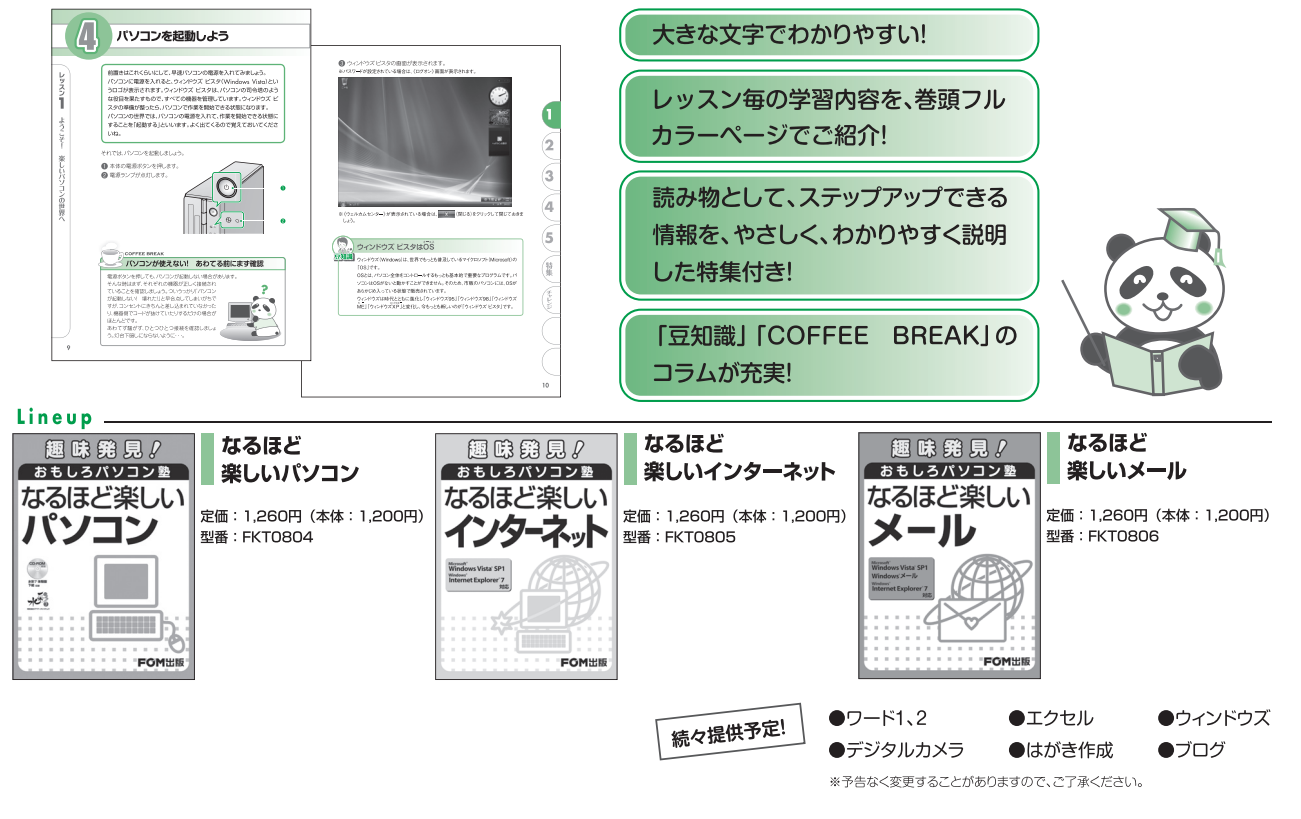

・上記以外のテキストもご用意しております。定価は、2008年9月現在の情報です。

・カタログをご用意しておりますのでご請求ください。予告なく変更する場合がありますのでご了承ください。

11

入2年目以

降の

# **パソコン教室で学びたい**

富士通オープンカレッジは、中高年・初心者の方のためのパソコン教室です。

## 富士通オープンカレッジ (富士通ラーニングメディア)

目的に応じて楽しみながら学べる多彩な講座をご用意しています。最寄りの教室で受講できま すので、まずはお問い合わせください。

## **富士通オープンカレッジ事務局**

# 1. 通話料無料 0120-559-506

受付時間: 9:00~17:30 (土・日・祝日を除く)

ご案内先 http://jp.fujitsu.com/group/flm/services/opencollege/

# **人気講座のご案内**

中高年の方に人気の高い講座です。くり返し、ゆっくり、ていねいに楽しく学べます。

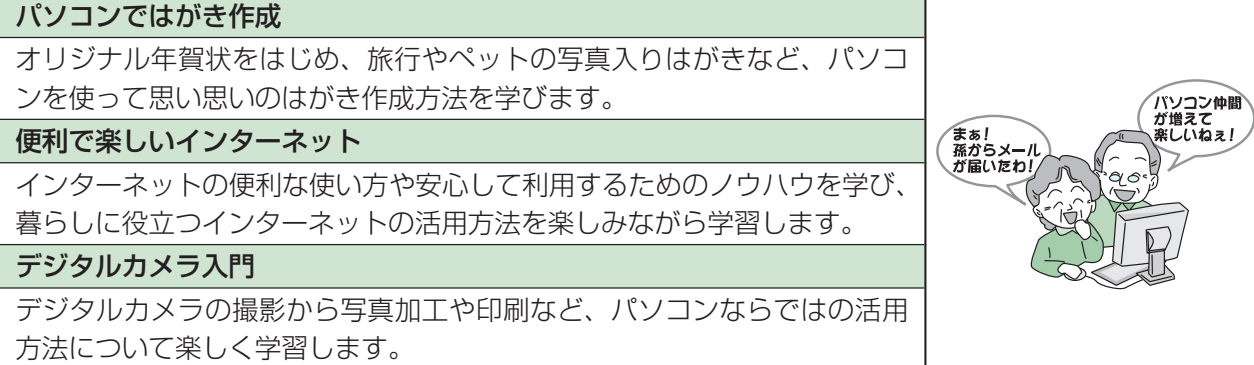

※講座名、開催講座は、各教室によって異なります。

# **講座受講料2,000円分無料**(有効期限内入会時のみ1回限り有効)

この冊子マニュアル『サポート&サービスのご案内』を最寄りのパソコン教室「富士通オープン カレッジ」にご持参ください。

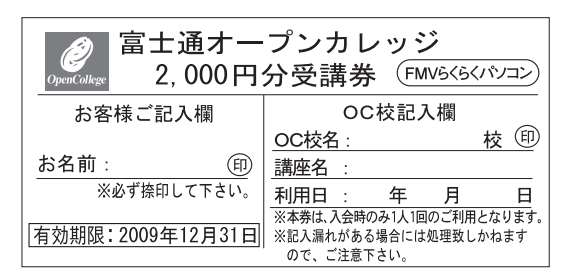

※本券は原紙のみ有効となります。

#### 注意事項

- ・本券で全国の富士通オープンカレッジにて、2,000円相当の受講料に充当できま す。ただし12回以上のコースに限ります。
- ・本券のご利用は入会時のみ1人1回に限ります。
- ・本券は換金できません。
- ・受講料が2,000円に満たない場合、差額分の払い戻しはできません。
- ・本券利用の際、必ず事前に最寄りの富士通オープンカレッジへ2,000円分受講券 利用の旨をお申し出ください。
- ・受講の際は、必ず本券を受付にお渡しください。
- ・ご予約は先着順のため、満席の場合はご容赦ください。
- ・他の割引との併用はできません。
- ・一部取り扱っていない教室や、対象外の講座がありますので、あらかじめ最寄りの 富士通オープンカレッジにお問い合わせください。
- ・本券に関するお問い合わせは、上記電話番号にお願いします。

# Memo

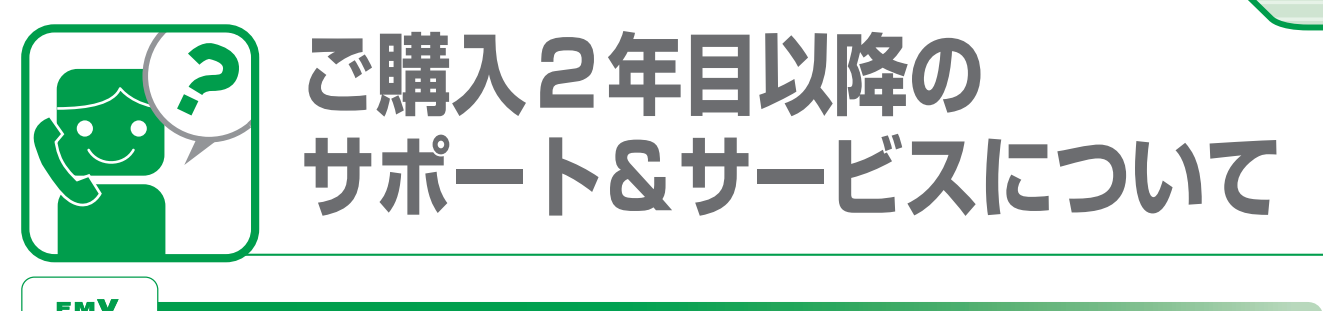

#### **らくらくパソコン専用サポート&サービス** らくらく■ パソコン

**FMVらくらくパソコン専用電話相談窓口は、2年目以降も継続してご利用いただく場 合は、有料となります。2年目以降のご利用料金は、別途らくらくパソコン専用ホー ムページでご案内いたします。**

※その他の専用サポート&サービスは、継続してご利用いただけます。

2008年10月現在

# **AzbyClub会員向け専用サポート&サービス**

**専用電話相談窓口を継続してご利用にならない場合は、FMVご購入のお客様向けの AzbyClub(アズビィクラブ)会員専用電話相談窓口をご利用いただきます。**

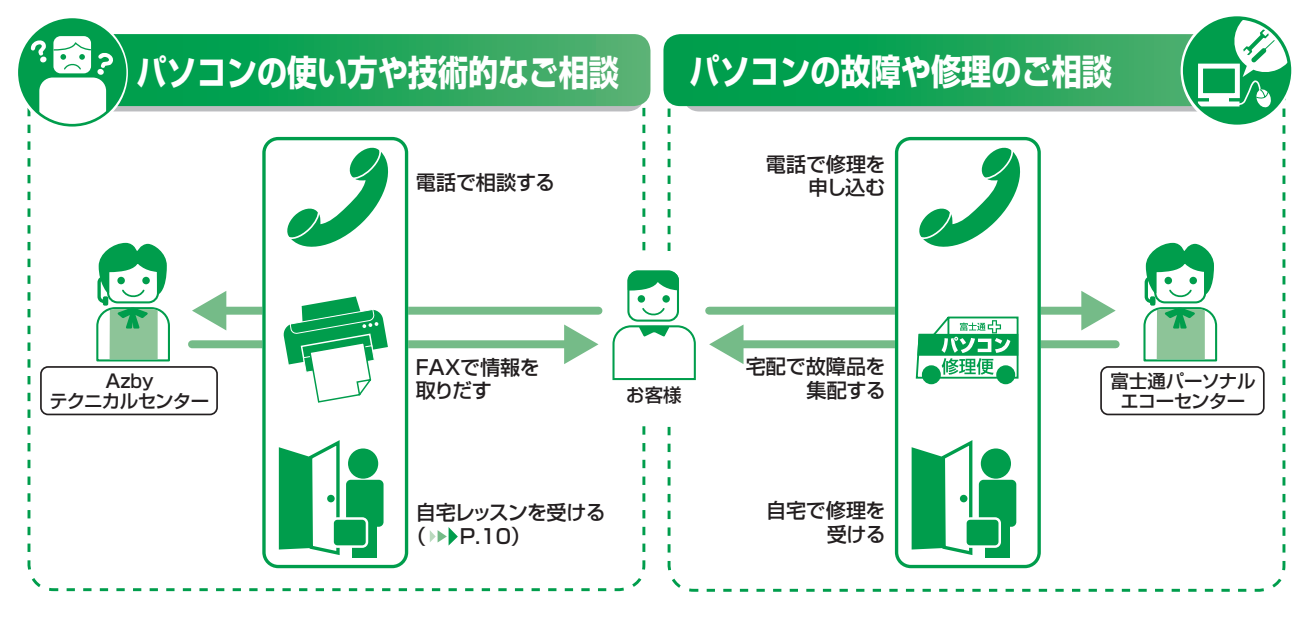

# **ご注意ください**

AzbyClub(アズビィクラブ)会員専用電話相談窓口では、らくらくパソコン専用電話相談窓口 で対応しておりました以下内容については対応しておりません。

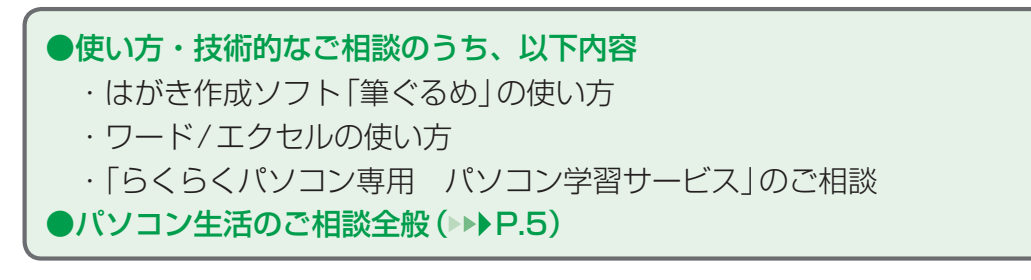

# **パソコンの使い方や技術的なご相談**

**電話相談窓口(Azbyテクニカルセンター)(有料)**

パソコンの使い方や技術的なご相談を、サポート担当者がいつでも親切にお受けいたします。 音声ガイダンスをご確認の上、窓口番号を選択してください。

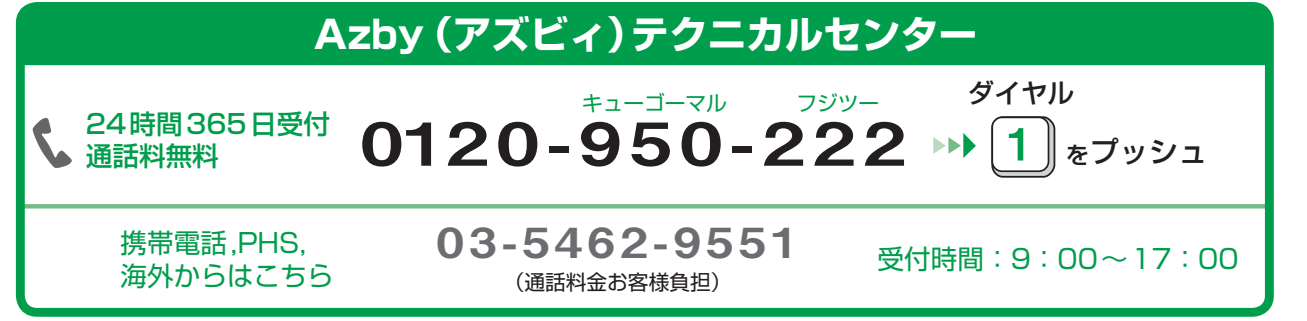

※電話番号はお間違えのないように、十分ご確認のうえおかけください。 ※システムメンテナンスのため、サポートを休止させていただく場合があります。 ※受付時間、ガイダンスなど、予告なく変更する場合があります。

# **お問い合わせ1件あたり2,000円(税込)**

お問い合わせ1件は、お電話の回数ではなく、技術相談1項目ごとに1件とカウントい たします。なお同じご相談内容であれば、次回お問い合わせいただく際、追加料金なし に対応いたします。(但し14日以内に限ります)

# **FAX情報サービス(無料)**

お手持ちのFAXに「パソコンが起動しない場合」「画面がおかしい場合」などの トラブルの内容に応じた解決方法をお送りします。

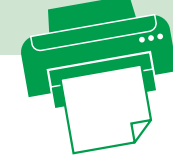

# **FAXからサポート情報を取りだす**

キューゴーマル

24時間365日受付 24時間365日受付 **0120-950-222 → 9** をプッシュ

フジツー ダイヤル

音声ガイダンスに従い、ご希望の資料番号と # を入力 その後、FAXのスタートボタンを押して、受話器を戻してください。

## [資料番号(一例)]

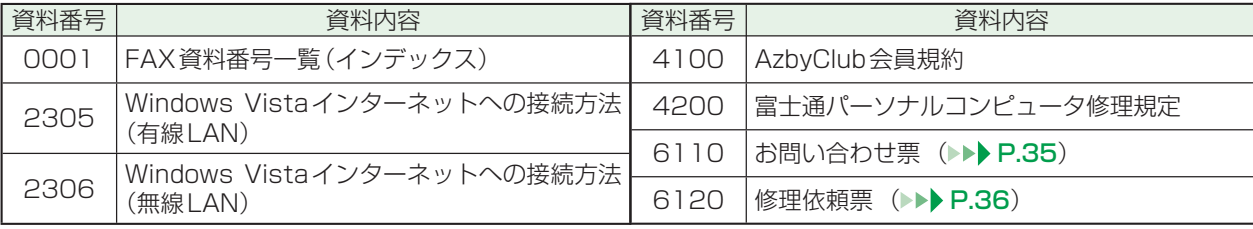

※初めてご利用いただく際は、「0001(資料番号一覧)」をお取りだしいただき、ご希望の資料番号をご確認ください。

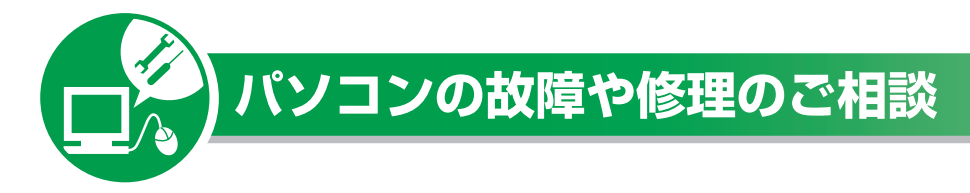

**パソコンの故障や修理に関するご相談を、サポート担当者が 24時間 365日いつでも 親切にお受けいたします。**

**修理が必要な場合は、修理方法(パソコン修理便 /訪問修理サービス)及び、日時(引き 取り /訪問)、場所を確認いたします。**

## ご相談、または修理のお申し込み前の準備について

## 故障品をお手元にご用意ください

● お電話中に操作を行っていただく場合がありますので、お手元にご用意ください。

## 保証書をお手元にご用意ください

- 保証期間は、初めて本体の電源を入れた日(保証開始日) から1年間となります。
- 保証期間内は無料で修理させていただきます。ただし、保 証期間内であっても有料修理になる場合がありますので、 詳しくは保証書裏面「無料修理規定」をご確認ください。

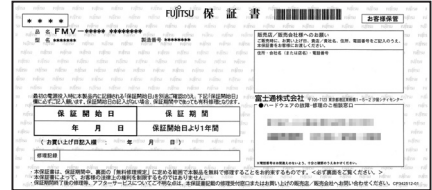

## 修理規定をご確認ください

●弊社では、「富士通パーソナルコンピュータ修理規定|(▶▶ P.26) にもとづいて修理を行っ ております。お申し込み前に必ずお読みいただき、ご同意をお願いします。

## データのバックアップをお取りください

● 修理ならびに修理実施前の診断作業の結果、記憶装置(ハードディ スク等)内に記憶されたお客様データが消失する場合があります。 弊社ではいかなる作業の場合においても、お客様データの保証はい たしかねます。またお客様に代わってのバックアップは行えません ので、大切なデータは必ずお客様ご自身で CD/DVD などの媒体に バックアップをお取りください。

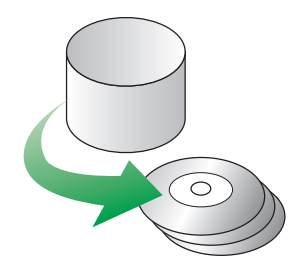

●バックアップ方法については、 □『トラブル解決ガイド』→ 「大切なデータを保存する (バッ クアップ)」→「必要なものだけバックアップするには「FMかんたんバックアップ」」をご覧 ください。

## お問い合わせ票/修理依頼票をご用意ください

- お申し込み前にご記入いただき、筆記用具と一緒にお手元にご用意ください。
- ご記入方法については、「お問い合わせ票/修理依頼票の記入方法」(▶▶ P.33) をご覧く ださい。

※修理のために交換した故障部品は、お客様への返却はいたしておりませんのでご了承ください。

## サポート担当者に電話で相談する うくらくパソコン 故障や修理に関する受付窓口 0120-926-220 (通話料無料 受付時間: 24時間365日 専用 045-514-2260 携帯電話、PHS、 受付時間: 9:00~17:00 (通話料金お客様負担) 海外からはこちら ※電話番号はお間違えのないように、十分ご確認のうえおかけください。 音声ガイダンスに従って FMVらくらくパソ FMVらくらくパソコン専用ご購入2年目以降の ※システムメンテナンスのため、サポートを休止させていただく場合があります。 窓口番号を選択してください。 ※らくらくパソコンをご購入いただいたお客様は 2 を選択してください。 富士通 1 購入後1ヶ月以内 パソコン診断センター 富士通 2 それ以外の方は パーソナルエコーセンター 葍

●修理のお申し込みの際には、お客様のお名前やお電話番号をお伺いいたしますので、ご了承ください。 お客様の個人情報のお取り扱いについては、「富士通パーソナルコンピュータ修理規定 第13条(個 人情報の取り扱い)| (▶▶ P.27)をご覧ください。

# **パソコン修理便**

●弊社指定の宅配業者がご自宅へお伺いし、故障品の梱包作業やお引き取りを無料で行ないます。

●梱包箱や梱包材も無料でご用意いたします。

●お引き取りは、お電話による修理受付の翌日以降となります。

●お引き取りから修理、お届けまで約7日間のスピード対応です。

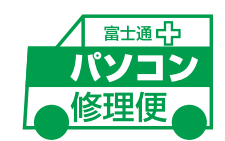

# **ご利用の流れ**

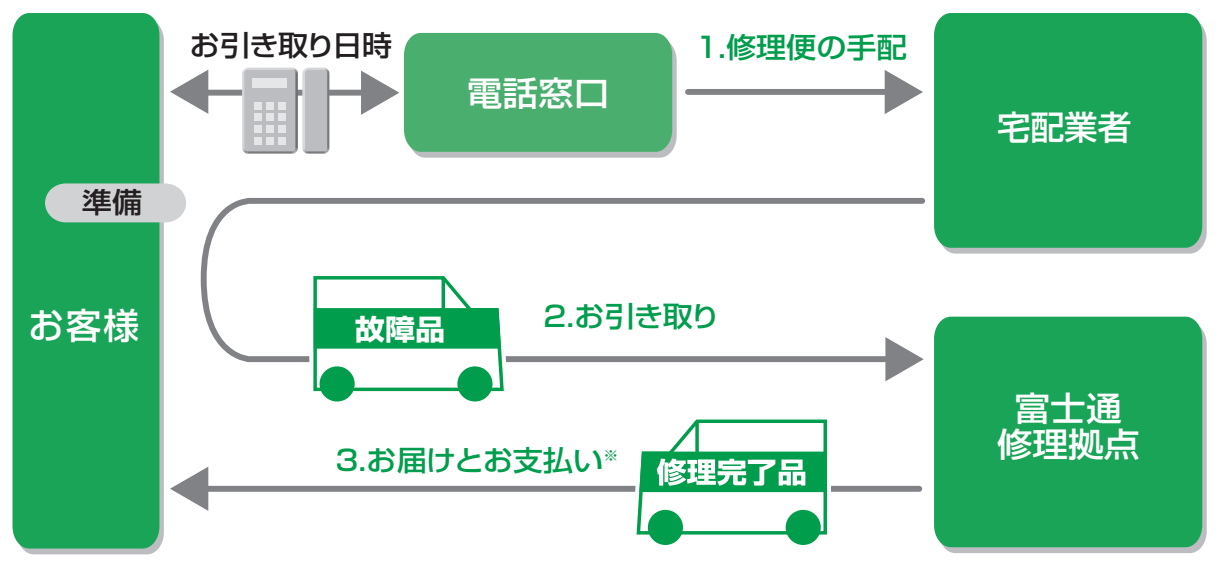

※修理が有料の場合のみ

# 17

録

サポート&サービスについて 録らくらく訪問サービスも っと学べる学習サービス

サポート&サービスについて ご購入2年目以降の

らくらく訪問

# **ご利用の手順**

## 1.修理便の手配

パソコンの修理が必要となった場合には、サポート担当者がパソコン修理便の手配をいたし ます。

その際に、お引き取り日時などをお客様にご相談いたします。

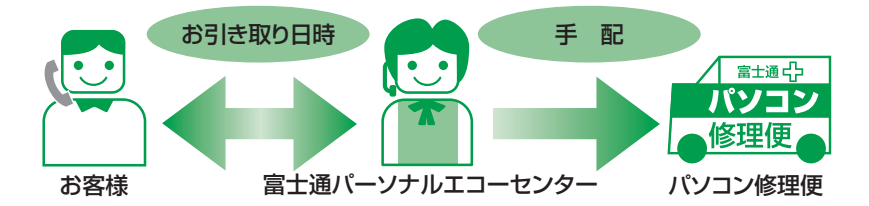

・ お引き取り日時は弊社設定の時間帯(365日、9:00~21:00、土・日・祝日も可)の 中からお選びいただけます。地域によって異なりますので、詳しくはサポート担当者にご 確認ください。

## 2. お引き取り

## **●お引き取り日までの準備**

・お引き取り日までにお手元に次のものをご用意ください。

## ご用意いただくもの

①保証書(保証期間中の場合) ②ご記入済のお問い合わせ票(▶▶ P.35) ③ご記入済の修理依頼票(▶▶ P.36) ※お引き取り日に故障品と一緒に梱包いたします。

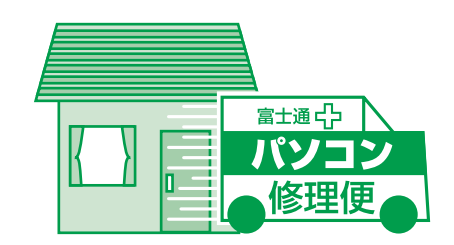

## **●お引き取り日**

- ・宅配業者がご自宅へお伺いして、ご用意いただいた①~③と故障品を梱包いたします。 (玄関先での梱包/お引き取りとなります。)
- ・宅配業者がお渡しする「お預かり伝票」を大切に保管してください。 修理状況を確認する際に、お預かり伝票に記載された「修理お問合せ伝票番号」が必要です。

## **●お引き取り後**

・故障品引き取り後の修理キャンセルにつきましては、診断料を申し受けいたします。 ご了承ください。

## **●修理期間について**

### お引き取りからお届けまで 7日間※で対応します。(土・日・祝日含む)

- ※ 修理の内容によっては、7 日間以上の日数を要する場合があります。また、離島の場合は船便のため、さらに日 数がかかります。
- ・修理が有料の場合は、修理完了後にお届け日時のご連絡を差し上げます。

# 3. お届けとお支払い

## **●お届け**

修理完了品を玄関先までお届けいたします。配送料無料でお届けい たします。

※交通事情などにより、ご指定の日時にお伺いできない場合があります。

## **●お支払い(修理が有料の場合のみ)**

・ 修理完了品と引き換えに宅配業者に修理料金を現金でお支払いください。(代金引換払い)

# **訪問修理サービス(有料)**

修理後すぐにパソコンをご使用になりたいお客様にお勧めです。 お電話で診断後、弊社指定の修理サービス会社がご自宅にお伺いし、その場で修理いたします。

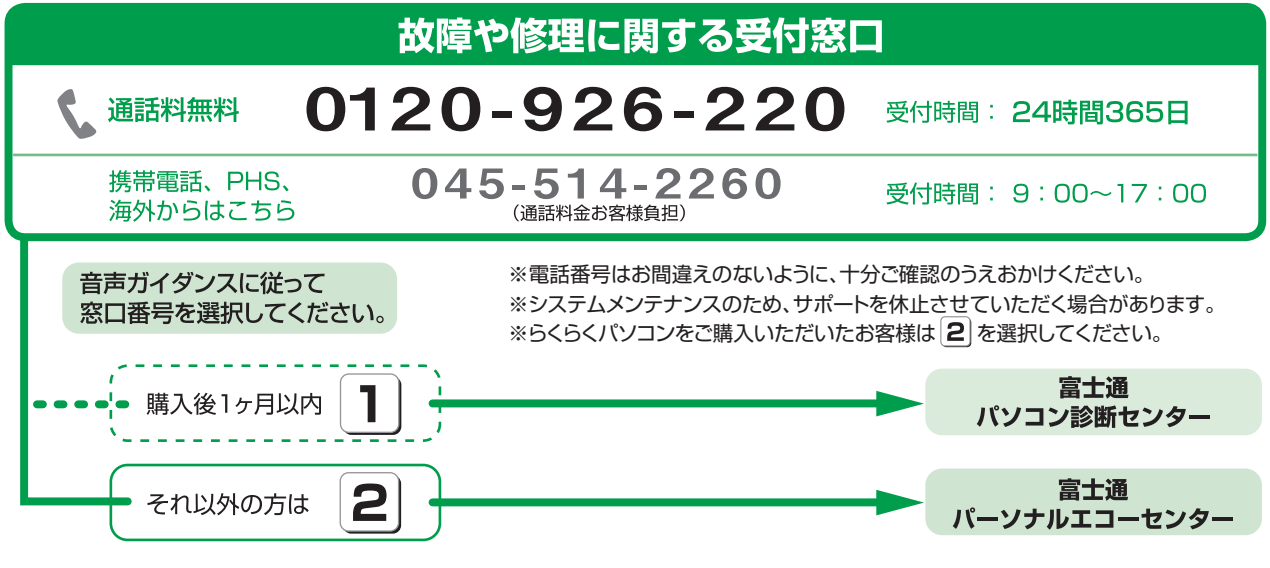

# **ご利用の流れ**

1. 訪問修理の手配

最寄りの弊社指定の修理サービス会社に訪問修理を手配いたします。

2. 訪問日時の調整

修理サービス会社よりお電話を差し上げ、訪問日時を調整いたします。

3. ご訪問とお支払い

ご利用料金は、修理作業完了後に、修理担当者へ現金でお支払いください。

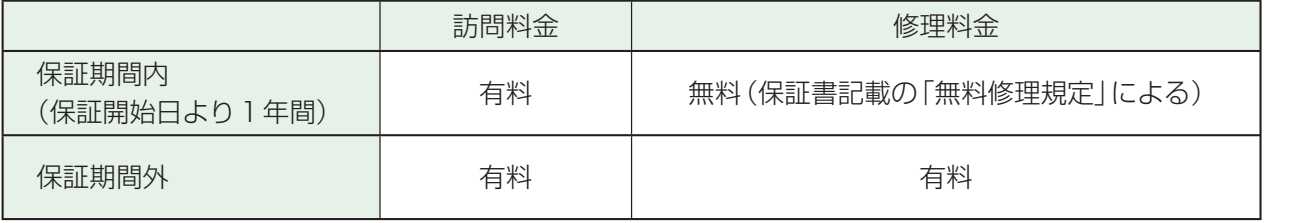

※ 離島の場合は、訪問料金とは別に、訪問に要する実費(フェリー代、宿泊代等)をお客様にご負担いただく場合が あります。

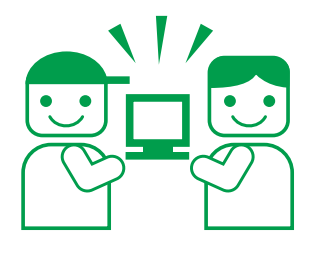

畄

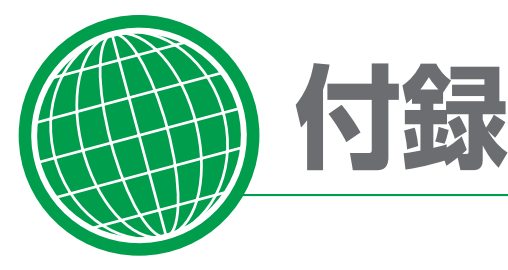

# **「FMVらくらくパソコン」利用規約**

#### 第1条(適用範囲)

- 1. 本利用規約は、富士通株式会社(以下「富士通」といいます)が 提供する第4条に定める「FMVらくらくパソコン」に付随す る各サービス(以下「本サービス」といいます)を、次条に定め る利用者が利用する場合に適用されるものとします。
- 2. 本利用規約は、AzbyClub会員規約の内容に優先して適用 されるものとし、本利用規約に定めのない事項については、 AzbyClub会員規約の内容が有効に適用されるものとします。

#### 第2条(利用者)

本サービス利用者は、本利用規約末尾記載の本サービスの対象製 品(以下「サービス対象製品」といいます)を購入され、本サービ スの利用者登録をした本サービスを利用される方(以下「利用者」 といいます)を対象とします。ただし、本サービスの利用者登録 にあたっては、AzbyClub会員登録をしていることが前提となり ます。なお、以下のそれぞれの規約に同意いただけない場合、専 用サービスの一部もしくは全部が提供できない場合があるものと します。

#### (1) AzbyClub会員規約

(2) FMVらくらくパソコン利用規約

#### 第3条(利用開始日)

本サービスの利用開始日は、サービス対象製品本体に初めて電源 が入れられた日(以下「利用開始日」といいます)となります。

#### 第4条(本サービスの内容)

- 1. 富士通は、利用者に対し、日本国内において日本語にて以下 のサービスを提供します。
- (1) らくらくパソコン専用電話相談窓口(以下「専用電話相談窓 口」といいます)による利用開始日から1年間の電話によるサ ポート
- (2) らくらくパソコン専用ホームページ(以下「専用ホームペー ジ」といいます)におけるサービス
- 2. 富士通は、本サービスに係る業務の一部または全部を第三者 に委託できるものとします。

#### 第5条(利用料金)

前条におけるサービスには、有料サービスと無料サービスがあり、 サービスの内容および利用料金については、専用ホームページに 掲載するとおりとします。

#### 第6条(専用電話相談窓口によるサポート)

- 1. 富士通は、利用者に対し、利用開始日より1年間、電話によ り以下の各号に該当するサポート(以下「電話サポート」とい います)を提供します。
- (1) サービス対象製品の仕様、利用方法、動作環境に関する質問・ 相談への対応。
- (2) サービス対象製品の導入支援。
- (3) サービス対象製品が正常に動作しない場合の問題解決のため の支援。
- (4) サービス対象製品の活用に関するご相談への対応。
- (5) 専用ホームページに関する質問・相談への対応。
- 2. 電話サポートにおける利用者からの問い合わせの受付時間に ついては、本利用規約末尾記載のとおりとします。
- 3. 以下の作業は、電話サポートの対象とならない場合があるこ とを、利用者は予め了承するものとします。
- (1) サービス対象製品以外の周辺機器等のハードウェアおよびソ フトウェアに対するサポート作業
- (2) サービス対象製品にインストールされているソフトウェアに ついて、利用者が別途バージョンアップ版やアップグレード

版等を購入し、バージョンアップやアップグレードを行った ソフトウェアのサポート作業

- (3) 電話によるサポートが、不可能または不適切と富士通が判断 した場合におけるサポート作業
- (4) マニュアルに記載されていないような、通常想定できない使 用方法に対するサポート作業
- (5) 質問に対する作業が、連続的かつ長時間にわたる作業
- (6) その他富士通がサポート対象にならないと判断した作業
- 4. 利用者は、本サービスにおける電話サポートの他にAzbyテ クニカルセンターによるサポートを受けることができます。 ただし、Azbyテクニカルセンターをご利用の場合、お問い 合わせ1件目より有料となります。Azbyテクニカルセンター の受付方法、受付時間、利用料金については、AzbyClub会 員規約末尾記載のとおりとします。
- 5. 電話サポートは、利用者のパソコンに生じているトラブルの 解決をお約束するものではありません。
- 第7条(リモートサポート)
- 1. 前条における電話サポートの一環として、富士通は、必要に 応じて、サポート担当がインターネットを介して利用者のパ ソコン画面を参照しながら、電話にて操作案内をするリモー トサポート(以下「リモートサポート」といいます)を実施する 場合があるものとします。
- 2. リモートサポートのご利用にあたっては、その都度、サポー トの対象となる利用者のパソコンにリモートサービス専用の ソフトウェア(以下「専用ソフトウェア」)をダウンロードして いただく必要があります。
- 3. 専用ソフトウェアは、利用者がサービス対象製品に関するリ モートサポート提供を受ける場合のみご利用いただけます。 利用者は、専用ソフトウェアにつき、複製、改変、逆アセン ブル・逆コンパイルを伴うリバースエンジニアリング、再配 布等できないものとします。
- 4. リモートサポートの実施により、サポート担当者が参照した 利用者のパソコン内の情報に関しましては、当該利用者への サポート以外の目的で利用することはありません。
- 5. リモートサービスは、利用者のパソコンに生じているトラブ ルの解決をお約束するものではありません。また、お問い合 わせ内容およびご使用環境等によっては、リモートサポート をご利用いただけない場合があります。
- 6. システムメンテナンスなどにより、リモートサポートをご利 用いただけない場合があります。
- 7. リモートサポートをご利用いただくために必要となる通信費 等は、利用者の負担となります。

#### 第8条(専用ホームページにおけるサービス)

- 1. 富士通は、利用者に対し、インターネット上に開設した専用 ホームページを通じてサービス対象製品に関する最新情報お よびQ&A情報を提供します。
- 2. 前項におけるサービスの他、富士通は、専用スキルアップメ ニューによる学習サービスなど、別途富士通が定めるサービ スを利用者に対して実施します。

#### 第9条(利用者の遵守事項)

- 1. 利用者は、富士通が本サービスを提供するにあたり必要と判 断したデータおよび情報等を、富士通に提供するものとしま す。
- 2. 利用者は、富士通が依頼する問題解決に必要と判断した予防 または修正のための作業をすみやかに実施するものとします。

# サポート&サービスのご案内

- 3. 利用者は、本利用規約に基づき本サービスを受ける権利につ き、第三者に譲渡、再許諾等できないものとします。また、 本サービスにより富士通が利用者に提供した情報その他著作 物は、その利用者のみ利用することができるものであり、利 用者は富士通の書面による事前の承諾なくして、当該情報そ の他著作物を第三者に利用させないものとします。
- 4. 利用者は、氏名、住所等、富士通への届出内容に変更があっ た場合は、すみやかにその旨富士通へ届け出るものとします。 利用者が当該届出を怠った場合、富士通は当該利用者に対し て本サービスを提供しないことがあります。
- 5. 利用者は、サービス対象製品に関する所有権、使用権等を保 有する等、サービス対象製品を適法に利用していることを富 士通に対し保証するものとします。万が一適法に利用してい ないことが判明した場合には、富士通は当該利用者に対して 本サービスを提供しないことができるものとします。
- 6. 本サービスの実施にあたりサービス対象製品の記憶装置 (ハードディスク等)に記憶されたデータ、プログラムならび に設定内容(以下総称して「データ等」といいます)につきまし ては、富士通では一切保証いたしません。利用者は、本サー ビスの提供を受ける前に、利用者の責任においてバックアッ プをとっていただくものとします。(日頃から随時バックアッ プをとられることをお勧めいたします。)

#### 第10条(個人情報の取扱い)

- 1. 富士通は、本サービスの利用にあたり利用者が富士通に提供 した情報のうち、当該利用者個人を識別できる情報(以下「利 用者の個人情報」といいます)につき、以下の利用目的の範囲 内で取り扱います。
- (1) 本サービスを提供すること。
- (2) 本サービスの向上を目的として、電子メール、郵便、電話等 によりアンケート調査を実施すること。
- (3) 本サービスの向上を目的として、利用者における電子メール の開封状況、富士通のWebページの閲覧状況、その他利用者 における本サービスの利用に関する情報を収集し、統計情報 として使用すること。
- (4) 利用者に有益と思われる富士通または富士通の子会社、関連 会社もしくは提携会社の製品、サポートサービス等の情報を、 電子メール、郵便、電話等により利用者へ提供すること。
- (5) 利用者の個人情報の取扱いにつき、個別に利用者の同意を得 るために、当該利用者に対し電子メール、郵便、電話等によ り連絡すること、ならびに当該同意を得た利用目的に利用す ること。
- 2. 富士通は、前項に定める利用目的のために必要な範囲で、利 用者の個人情報を業務委託先に取り扱わせることができるも のとします。
- 3. 富士通は、「個人情報の保護に関する法律」において特に認め られている場合を除き、利用者の個人情報につき、本条に定 める以外の利用目的で取扱い、または本条に定める以外の第 三者に開示、提供することはありません。

#### 第11条(本サービスの打ち切り)

富士通は、利用者への事前の通知により、本サービスの提供の全 部または一部を打ち切る場合があることを利用者は了承するもの とします。

#### 第12条(責任の限定)

1. 富士通は、利用者が本サービスを利用することにより得た情 報等について何らの保証をするものではありません。

- 2. 本サービスのうち有料サービスの利用または利用不能により 利用者が損害を被った場合には、当該損害の直接の原因となっ た有料サービスの利用料金相当額を限度として富士通は賠償 責任を負うものとします。ただし、本サービスのうち無料サー ビスの利用または利用不能により利用者が損害を被った場合 には、富士通は賠償責任を負わないものとします。
- 3. いかなる場合においても富士通は、富士通の責に帰すことの できない事由から生じた損害、富士通の予見の有無を問わず 特別の事情から生じた損害、逸失利益ならびに第三者からの 損害賠償請求に基づく損害については、責任を負わないもの とします。
- 4. 本サービスの利用または利用不能により利用者が被った損害 が、富士通の故意または重過失に起因するものである場合に は、第2項および前項の規定は適用されないものとします。

#### 第13条(利用者資格の取消等)

- 1. 利用者が、AzbyClub会員資格を喪失した場合は、本サービ スの利用資格も同時に喪失するものとします。
- 2. 利用者が次のいずれかに該当する場合、富士通は利用者の本 サービスを受ける資格を取り消すことがあります。
- (1) 利用者登録時に虚偽の事項が記載されていたことが判明した 場合
- (2) 本サービスのうち有料サービスを利用した際に、利用料金の 支払を遅滞もしくは拒否した場合
- (3) 本利用規約に違反した場合
- (4) 本サービスの運営を妨げる行為を行った場合
- (5) 他者になりすまして本サービスを利用した場合
- (6) 他者を誹謗中傷したり公序良俗に反する行為をした場合
- (7) 富士通が事前に承認した場合を除き、本サービスを使用して、 営業活動、営利を目的とした利用およびその準備を目的とし た利用を行った場合
- (8) その他富士通が不適切と判断した行為を行った場合
- 3. 前項のいずれかの行為を利用者が行ったことにより、富士通 が損害を被った場合、富士通は利用者に対し当該損害の賠償 を請求することがあります。

#### 第14条(本サービスの中断)

富士通は、天災地変、労働争議等の不可抗力により本サービスの 提供ができない場合、本サービス提供用の設備の保守上または工 事上やむをえない場合、その他富士通がその運用上または技術上、 本サービスの一時的な中断を必要とした場合には、本サービスの 提供を中断することがあることを、利用者は了承するものとしま す。

#### 第15条(変更)

富士通は、以下の事項を変更する必要が生じた場合は、利用者に 対する通知をもって変更できるものとします。 (1) 本利用規約ならびに利用規約等の内容

(2) 本サービスの利用料金

(3) サービス対象製品 (4) 本サービスの内容

#### 第16条(通知)

本サービスならびに本利用規約における富士通から利用者への通 知は、専用ホームページでの表示により行われるものとします。 【付 則】

本利用規約は、平成20年11月1日から効力を発するものとし ます。

#### ■サービス対象製品(※1)

・FMV-BIBLO NF/BR

 ※1: ソフトウェアについては、上記製品に予めインストールされているものの内、当社がサポートするもののみが対象となります。 その他のソフトウェアのサポート窓口については、製品添付のマニュアルをご確認ください。

ご購入2年目以

| 降の

21

開

#### ■電話サポートの受付時間ならびに利用料金

 受付時間:9:00 ~ 17:00(年中無休) 利用料金:無料(利用開始日より1年間) 利用期限については、専用ホームページでご確認ください。

お客様が富士通に登録された個人情報は、富士通の「個人情報保護ポリシー」に基づき、適切に管理を行います。

#### 個人情報の取扱いに関するお問い合わせ先

富士通株式会社 お客様総合センター 電話: 0120-933-919 (フリーコール) 電話: 03-5568-1170 (携帯電話・PHS: 通話料はお客様のご負担となります) ご利用時間: 午前9時から午後5時30分まで (月曜日から金曜日、祝日除く)

# **AzbyClub会員規約**

#### 第1条(適用範囲)

- 1. 本会員規約は、富士通株式会社(以下「富士通」といいます) が提供する「AzbyClub」(アズビィクラブ)の各サービス(以 下「本サービス」といいます)を、次条に定める会員(以下「会 員」といいます)が利用する場合に適用されます。
- 2. 本会員規約とは別に、富士通が各本サービス毎に利用規約ま たは利用条件(以下あわせて「利用規約等」という)を定めた 場合には、会員は、当該利用規約等に従って本サービスを利 用するものとします。なお、本会員規約と利用規約等の定め が異なる場合は、当該利用規約等の定めが優先して適用され るものとします。

#### 第2条(会員)

- 1. 会員とは、本会員規約末尾記載の本サービスの対象製品(以 下「サービス対象製品」といいます)を購入し、富士通に対し ユーザー登録をしていただいた方で、これに対し富士通が本 サービスの利用に必要なユーザー登録番号およびパスワード を発行した方をいいます。
- 2. ユーザー登録の登録料ならびにAzbyClubの入会金および年 会費は無料です。ただし、ユーザー登録の際にかかる通信費 等は、別途会員が負担するものとします。

#### 第3条(本サービス)

- 1. 富士通は、会員に対し、サービス対象製品に関し、日本国内 において日本語にて以下のサービスを提供します。
- (1) 会員専用ホームページにおけるサービス
- (a) サービス対象製品に関する最新情報およびQ&A情報の提 供
- (b) ダウンロードサービス他
- (2) Azbyテクニカルセンターによるサポート (a)電話サポート (b)Eメールサポート
- (3) AzbyClubポイントサービス
- 2. 富士通は、本サービスに係る業務の一部または全部を第三者 に委託できるものとします。
- 第4条(会員専用ホームページにおけるサービス)
- 1. 富士通は、会員に対し、インターネット上に開設した会員専 用ホームページを通じてサービス対象製品に関する最新情報 およびQ&A情報を提供します。
- 2. 前項におけるサービスの他、富士通は、ソフトウェアのダウ ンロードサービスなど別途富士通が定めるサービスを会員に 対して実施します。なお、当該サービスの詳細内容およびそ の利用規約等については、別途富士通から通知するものとし ます。
- 3. 当該サービスには有料サービスと無料サービスがあり、有料 サービスの利用料金については、会員専用ホームページに掲

載するとおりとします。なお、会員が当該サービスを利用す る際にかかる通信費等は、別途会員が負担するものとします。 第5条(Azbyテクニカルセンターによるサポート)

- 1. 富士通は、会員に対し、電話またはEメールにて、以下のサ ポート(以下「技術サポート」といいます)を提供します。
- (1) サービス対象製品の仕様、利用方法、動作環境に関する質問・ 相談への対応。
- (2) サービス対象製品の導入支援。
- (3) サービス対象製品が正常に動作しない場合の問題解決のため の支援。
- 2. 技術サポートにおける会員からの問い合わせの受付方法およ び受付時間については、本会員規約末尾記載のとおりとしま す。
- 3. 会員は、技術サポートを利用する場合、サービス対象製品の 記憶装置(ハードディスク等)に記憶されたデータ、プログラ ムならびに設定内容等については、事前に会員の責任におい てバックアップをとるものとします。
- 4. 以下の作業は、技術サポートの対象とならない場合があるこ とを、会員は予め了承するものとします。
- (1) サービス対象製品以外のハードウェアおよびソフトウェアに 対するサポート作業
- (2) サービス対象製品にインストールされているソフトウェアに ついて、会員が別途バージョンアップ版やアップグレード版 等を購入し、バージョンアップやアップグレードを行ったソ ウトウェアのサポート作業
- (3) 質問に対する作業が、連続的かつ長時間にわたる作業
- (4) 電話またはEメールによるサポートが、不可能または不適切 と富士通が判断した場合におけるサポート作業
- (5) マニュアルに記載されていないような、通常想定できない使 用方法に対するサポート作業
- (6) ハードウェアの故障・修理に関するお問い合わせ
- (7) その他富士通がサポート対象にならないと判断した作業
- 5. 技術サポートの利用料金(以下「技術サポート料」といいま す)については、本会員規約末尾記載のとおりとします。な お、会員が会員専用ホームページおよびEメールにより技術 サポートを利用する際にかかる通信費等は、別途会員が負担 するものとします。
- 6. 前項において技術サポート料が有料となる場合、その支払方 法は、原則としてクレジットカード(MASTER/VISA/JCB) での支払いとします。ただし、例外として富士通が認めた場 合、別途富士通が指定するコンビニエンスストアでの支払い も可能とします。なお、支払方法は一括払いとします。
- 7. 前項におけるクレジットカードでの支払いの場合、技術サ ポート料は当該クレジット会社の会員規約において定められ

トMVらくらくパソコン

日用

导用

ている振替日に会員指定の銀行から引き落とされるものとし ます。また、コンビニエンスストアでの支払いが認められた 場合は、会員は、技術サポート料を別途富士通が定める期日 までに支払うものとします。なお、当該支払に要する手数料は、 会員の負担とします。

#### 第6条(AzbyClubポイントサービス)

- 1. 富士通は、以下に定める会員に対し、AzbyClub ポイントサー ビス(以下「ポイントサービス」といいます)を提供します。
	- (a) ポイントサービス開始後、富士通が提供するショッピング サイトWEB MART(以下「WEB MART」といいます)で 商品を購入した会員 (b) AzbyClubカードを所有している会員
	- (c) その他、富士通が別途通知した会員
- 2. 会員は、発行されたAzbyClubポイント(以下「ポイント」と いいます)を蓄積、消費することにより、WEB MARTでの 商品購入時における割引の適用、AzbyClubで実施する懸賞 への応募、景品との交換その他のサービスを利用できます。 なお、各サービスの具体的な内容およびポイント消費数等の 詳細については、別途定めるものとします。
- 3. ポイントには、AzbyClubやWEB MART等での商品購入に 伴い発行されるポイント(以下「ショッピングポイント」とい います)と、富士通が提供する各種サービスの利用に伴い発 行されるポイント(以下「キャンペーンポイント」といいます) の2種類があります。なお、ポイント発行数については、別 途各サービス毎に定めるものとします。
- 4. キャンペーンポイントは、別途定める上限数を超えて蓄積す ることはできません。
- 5. ショッピングポイントは、会員が購入した商品が出荷された 時点で発行されます。なお、WEB MART において富士通が 定める「販売条件」(以下「販売条件」といいます)に基づき会 員が当該商品を返品した場合は、当該ポイントは無効となり ます。
- 6. 会員がWEB MARTでの商品購入時に割引の適用を目的とし てポイントを消費する場合、当該ポイントの消費は、商品の 代金決済が完了した時点で確定するものとします。なお、販 売条件に基づき会員が商品を返品した場合は、当該ポイント の消費は無かったものとして扱われます。
- 7. ポイントの有効期間は、発行から1年目の日の属する月の末 日までとします。ただし、当該有効期間内にポイントの発行 または消費があった場合、会員が保有するすべてのポイント の有効期間は、当該発行または消費のあった日から1年目の 日の属する月の末日まで、自動的に延長されるものとします。
- 8. 会員は、ポイントの第三者への譲渡、売買、現金との交換等 は一切できないものとします。
- 9. ポイントの発行および消費は、本会員規約の第2条第1項に 定めるユーザー登録番号およびパスワードにより管理される ものとし、ポイントサービスの利用時に会員がこれらを入力 しなかったことにより、ポイントの発行が受けられない、も しくはポイントを消費できずに商品購入時の割引が受けられ ない等の不利益を被ったとしても、富士通は一切責任を負わ ないものとします。
- 10. 会員が、本会員規約の第11条(退会)または第12条(会員資 格の取消等)に基づき、AzbyClubを退会し、または会員資格 を取り消された場合、ユーザー登録が抹消された時点で当該 会員の保有するすべてのポイントは無効となります。
- 11. 富士通は、事前に会員に通知することにより、ポイントサー ビスを終了することがあります。この場合、会員の保有する ポイントは、第7項にかかわらず、当該ポイントサービスの 終了日をもってすべて無効となります。

#### 第7条(会員の遵守事項)

- 1. 会員は、富士通が本サービスを提供するにあたり必要と判断 したデータおよび情報等を、富士通に提供するものとします。
- 2. 会員は、富士通が依頼する問題解決に必要と判断した予防ま たは修正のための作業をすみやかに実施するものとします。
- 3. 会員は、本会員規約に基づき本サービスを受ける権利につき、

第三者に譲渡、再許諾等できないものとします。また、本サー ビスにより富士通が会員に提供した情報その他著作物は、そ の会員のみ利用することができるものであり、会員は富士通 の書面による事前の承諾なくして、当該情報その他著作物を 第三者に利用させないものとします。

- 4. 会員は、氏名、住所等、富士通への届出内容に変更があった 場合は、すみやかにその旨富士通へ届け出るものとします。 会員が当該届出を怠った場合、富士通は当該会員に対して本 サービスを提供しないことがあります。
- 5. 会員は、サービス対象製品に関する所有権、使用権等を保有 する等、サービス対象製品を適法に利用していることを富士 通に対し保証するものとします。万が一適法に利用していな いことが判明した場合には、富士通は当該会員に対して本サー ビスを提供しないことができるものとします。
- 6. 会員は、富士通より通知されたユーザー登録番号、パスワー ドを自己の責任をもって管理するものとし、それらが不正使 用された場合であっても、富士通は一切責任を負わないもの とします。

#### 第8条(個人情報の取扱い)

- 1. 富士通は、本サービスの利用にあたり会員が富士通に登録し た情報のうち、当該会員個人を識別できる情報(以下「会員の 個人情報」といいます)につき、以下の利用目的の範囲内で取 り扱います。
- (1) 本サービスを提供すること。
- (2) 本サービスの向上を目的として、電子メール、郵便、電話等 によりアンケート調査を実施すること。
- (3) 本サービスの向上を目的として、会員における電子メールの 開封状況、富士通のWebページの閲覧状況、その他会員にお ける本サービスの利用に関する情報を収集すること。
- (4) 会員に有益と思われる富士通または富士通の子会社、関連会 社もしくは提携会社の製品、サポートサービス等の情報を、 電子メール、郵便、電話等により会員へ提供すること。
- (5) 会員の個人情報の取扱いにつき、個別に会員の同意を得るた めに、当該会員に対し電子メール、郵便、電話等により連絡 すること、ならびに当該同意を得た利用目的に利用すること。
- 2. 富士通は、前項に定める利用目的のために必要な範囲で、会 員の個人情報を業務委託先に取り扱わせることができるもの とします。
- 3. 富士通は、「個人情報の保護に関する法律」において特に認め られている場合を除き、会員の個人情報につき、第1項に定 める以外の利用目的で取り扱い、または前項に定める以外の 第三者に開示、提供することはありません。

#### 第9条(サービスの打ち切り)

富士通は、会員への事前の通知により、本サービスの提供の全部 または一部を打ち切る場合があることを会員は了承するものとし ます。

#### 第10条(責任の限定)

- 1. 富士通は、会員が本サービスを利用することにより得た情報 等について何らの保証をするものではありません。
- 2. 本サービスのうち有料サービスの利用または利用不能により 会員が損害を被った場合には、当該本サービスの利用料金相 当額を限度として富士通は賠償責任を負うものとします。た だし、本サービスのうち無料サービスの利用または利用不能 により会員が損害を被った場合には、富士通は賠償責任を負 わないものとします。
- 3. いかなる場合においても富士通は、富士通の責に帰すことの できない事由から生じた損害、富士通の予見の有無を問わず 特別の事情から生じた損害、逸失利益ならびに第三者からの 損害賠償請求に基づく損害については、責任を負わないもの とします。
- 4. 本サービスの利用または利用不能により会員が被った損害が、 富士通の故意または重過失に起因するものである場合には、 第2項および前項の規定は適用されないものとします。

#### 第11条(退会)

会員がAzbyClubからの退会を希望する場合は、事前に富士通に

23

届け出るものとします。なお、AzbyClubから退会すると、 同時にユーザー登録も抹消されます。

#### 第12条(会員資格の取消等)

- 1. 会員が次のいずれかに該当する場合、富士通はその会員資格 を取消し、同時にユーザー登録の全てを抹消することがあり ます.
- (1) ユーザー登録時に虚偽の事項が記載されていたことが判明し た場合
- (2) 本サービスのうち有料サービスを利用した際に、利用料金の 支払を遅滞もしくは拒否した場合
- (3) 本会員規約に違反した場合
- (4) 本サービスの運営を妨げる行為を行った場合
- (5) 他者になりすまして本サービスを利用した場合
- (6) 他者を誹謗中傷したり公序良俗に反する行為をした場合
- (7) 富士通が事前に承認した場合を除き、本サービスを使用して、 営業活動、営利を目的とした利用およびその準備を目的とし た利用を行った場合
- (8) その他富士通が不適切と判断した行為を行った場合
- 2. 前項のいずれかの行為を会員が行ったことにより、富士通が 損害を被った場合、富士通は会員に対し当該損害の賠償を請 求することがあります。

#### 第13条(本サービスの中断)

富士通は、天災地変、労働争議等の不可抗力により本サービス

#### ■サービス対象製品(※1)

- ・FMV-DESKPOWER(※2) ・FMV-TOWNS(※3)
- ・FMV-TEO ・ファミリーネットワークステーション(※3)
- ・FMV-BIBLO(※2) ・FMVステーション(※3)
- ・FMV-STYLISTIC(※3) ・メディアタンク(※3)
- ・Pocket LOOX(※3) ・Refreshed PC(※3)
- ・INTERTOP(※3) ・その他、当社が別途「サービス対象製品」と定める当社製品
- ※1: ソフトウェアについては、上記製品に予めインストールされているものの内、当社がサポートするもののみが対象となります。 その他のソフトウェアのサポート窓口については、製品添付のマニュアルをご確認ください。
- ※2: DC シリーズを除きます。
- ※3: 本サービスはFMV-DESKPOWER/TEO/BIBLO シリーズでの利用を基本とさせていただいております。その他の機器での利用 に際しては、会員専用ホームページにおけるサービスの利用が一部制限される場合がありますので、予めご了承ください。

#### ■技術サポートの受付方法、受付時間ならびに利用料

※最新の情報につきましては、会員専用ホームページでご確認ください。

#### (1)受付方法および受付時間

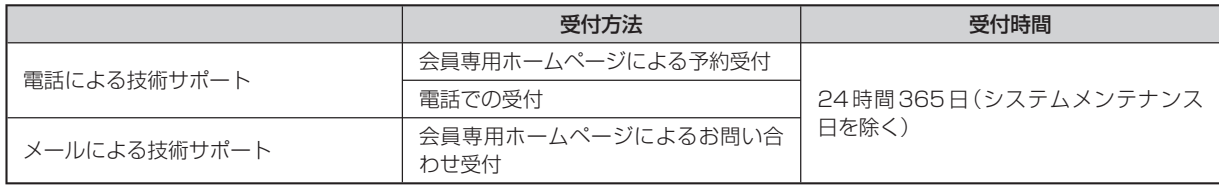

注・受付時間は、サービス対象製品および受付方法により異なる場合があります。詳細につきましては、会員専用ホームページで ご確認ください。また、受付時間内であっても、時間帯により電話がかかりにくい場合がございますので、あらかじめご了承 ください。

(2)利用料

①電話による技術サポートの場合:以下のとおり

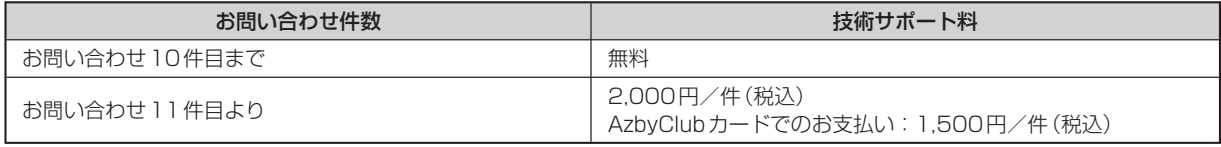

②Eメールによる技術サポートの場合:無料

注·お問い合わせ件数につきましては、電話された回数とは関係なく、会員からお問い合わせいただいた技術相談1項目に対し、 富士通が回答したことをもって1件とします。なお、富士通は、当該回答後14日以内に限り、当該回答の内容に関する会員 からのお問い合わせを受け付けます。この場合、件数は加算されません。1件のお問い合わせの中に複数の技術相談項目が含

の提供ができない場合、本サービス提供用の設備の保守上また は工事上やむをえない場合、その他富士通がその運用上または 技術上、本サービスの一時的な中断を必要とし

た場合には、本サービスの提供を中断することがあることを、 会員は了承するものとします。

#### 第14条(変更)

富士通は、以下の事項を変更する必要が生じた場合は、会員に 対する通知をもって変更できるものとします。

- (1) 本会員規約ならびに利用規約等の内容
- (2) 本サービスの利用料金
- (3) サービス対象製品
- (4) 本サービスの内容

#### 第15条(通知)

本サービスならびに本会員規約における富士通から会員への通 知は、会員専用ホームページでの表示により行われるものとし ます。

#### 第16条(専属的合意管轄裁判所)

会員と富士通の間で、本サービスにつき訴訟を提起する場合、 東京地方裁判所を第一審の専属的合意管轄裁判所とします。

#### 【付 則】

この会員規約は、2008年11月1日から実施します。

まれていた場合は、複数件として扱います。

- ・ 2004年12月までに発表されたサービス対象製品につきましては、2007年12月31日までにユーザー登録していただいた 場合に限り、上記の料金表が適用されるものとし、当該期間内にユーザー登録していただけなかった場合、技術サポート料は お問い合わせ1件目より有料(通常2,000円/件(税込)、AzbyClubカードでのお支払の場合1,500円/件(税込))とさせて いただきます。なお、2005年1月1日以降発表のサービス対象製品の扱いにつきましては、製品カタログならびに会員専用ホー ムページでご確認ください。
- ・ 上記の料金表が適用されるのは、お客様がサービス対象製品を新品の状態(富士通の工場出荷時の状態とします)でご購入いた だいた場合に限られるものとします。新品以外の状態でご購入いただいた場合、技術サポート料はお問い合わせ1件目より有 料(通常2,000円/件(税込)、AzbyClubカードでのお支払の場合1,500円/件(税込))とさせていただきます。

○Refreshed PCの扱いについて

 Refreshed PCに関する電話による技術サポートに関しましては、電話での受付時間は月~金曜日(祝日を除く)の9:00 ~ 17:00 とし、また、電話およびEメールによる技術サポートの利用料はお問い合わせ1件目より有料(通常2,000円/件(税込)、AzbyClub カードでのお支払の場合1,500円/件(税込))とさせていただきます。

○FMV らくらくパックおよびらくらくパソコンの扱いについて

 FMV らくらくパックおよびらくらくパソコンに関する電話およびEメールによる技術サポートの利用料はお問い合わせ1件目より有 料(通常2,000円/件(税込)、AzbyClubカードでのお支払の場合1,500円/件(税込))とさせていただきます。

ユーザー登録に関するお問い合わせ先

富士通株式会社 ユーザー登録係 〒211-8790 中原郵便局私書箱53号

お客様が富士通に登録された個人情報は、富士通の「個人情報保護ポリシー」に基づき、適切に管理を行います。

個人情報の取扱いに関するお問い合わせ先

富士通株式会社 お客様総合センター 電話: 0120-933-919 (フリーコール) 電話: 03-5568-1170 (携帯電話・PHS: 通話料はお客様のご負担となります) ご利用時間: 午前9時から午後5時30分まで (月曜日から金曜日、祝日除く)

日常

付

録

25

# **富士通パーソナルコンピュータ修理規定**

#### 第1条(本規定の適用)

- 1. 富士通株式会社(以下「富士通」といいます)は、お客様が「富 士通パーソナルエコーセンター」<0120-926-220(通話 料無料)>に修理の依頼をされた場合、本規定に定める条件 により修理を行います。なお、お客様が日本国外から修理の 依頼をされる場合ならびに販売店または販売会社経由で修理 の依頼をされる場合は、本規定は適用されないものとします。
- 2. 前項に基づき富士通が本規定に定める条件により修理を行う 場合は、本規定の内容が、次条に定める対象機器に同梱され ている保証書(以下「保証書」といいます)裏面の無料修理規定 (以下「無料修理規定」といいます)の内容に優先して適用され るものとします。なお、本規定に定めのない事項については、 無料修理規定の内容が有効に適用されるものとします。

#### 第2条(対象機器)

本規定に基づく修理の対象となる機器(以下「対象機器」といいま す)は、お客様が日本国内において購入された富士通製パーソナ ルコンピュータ「FMVシリーズ」ならびにFMVシリーズ用の富 士通製周辺機器(ただしプリンタは除きます)とします。

#### 第3条(修理の形態)

- 1. 富士通は、お客様より対象機器の修理をご依頼いただいた場 合、現象や使用状況等を伺いながら簡単な切り分け診断を行 い、修理の必要があると富士通が判断した場合に、次のいず れかの形態により修理を行います。ただし、対象機器の機種 によって、離島等の一部地域の場合、修理の形態が限定され る場合があるものとします。
- (1) 引取修理(パソコン修理便) お客様のご自宅から故障した対象機器を引き取り、修理完了 後ご自宅までお届けします。なお、当該引き取りおよびお届 けにかかる送料は、保証期間(保証書に定める保証期間をい い、以下同じとします)の内外を問わず、無料となります。
- (2) 訪問修理

 訪問修理が可能な製品について、お客様が訪問修理を希望さ れた場合は、富士通指定の修理サービス会社の担当者がお客 様のご自宅を訪問し、修理作業を行います。なお、訪問料は、 保証書で特に無料と定められている場合を除き、保証期間の 内外を問わず、別途有料となります。また、離島の一部地域 では、訪問料とは別に訪問に要する実費(フェリー代、宿泊 代等)をお客様にご負担いただく場合があります。

2. 前項にかかわらず、当該切り分け診断の結果、故障の原因が 外付けキーボード、マウス、ACアダプタにあると富士通が 判断した場合は、富士通は、原因部品の良品をお客様のご自 宅に送付いたします。なお、故障部品については、お客様か ら富士通に送付していただきます。

#### 第4条(保証期間内の修理)

- 1. 保証期間内に、取扱説明書、対象機器添付ラベル等の注意書 きに従った正常な使用状態で対象機器が故障した場合には、 富士通は、無料修理規定に従い、無料で修理を行います。
- 2. 前項にかかわらず、次の各号のいずれかに該当する場合は、 保証期間内であっても有料修理となります。
- (1) 保証書が対象機器に添付されていない場合
- (2) 保証書に必要事項の記入がない場合、または字句を書き替え られた場合、その他事実と異なる記載がされていた場合
- (3) ご使用上の誤り(水などの液体こぼれ、落下、水没等)、また は改造、誤接続や誤挿入による故障・損傷の場合
- (4) 火災、地震、水害、落雷その他の天災地変、公害、塩害、ガ ス害(硫化ガス等)、異常電圧や指定外の電源使用による故障・ 損傷の場合
- (5) 寿命部品や消耗品の自然消耗、磨耗、劣化等により部品の交 換が必要となった場合
- (6) 接続している他の機器、または不適当な消耗品やメディアの 使用に起因して対象機器に生じた故障・損傷の場合
- (7) お買い上げ後の輸送や移動または落下等、お客様における不 適当なお取り扱いにより生じた故障・損傷の場合
- (8) お客様が設定したパスワードの忘却やお客様が施錠された鍵 の紛失により、マザーボード、本体カバーその他の部品の交 換が必要になった場合
- (9) お客様のご使用環境や対象機器の維持・管理方法に起因して 生じた故障および損傷の場合
- (例:埃、錆、カビ、虫・小動物の侵入および糞尿による故障等) 3. 第1項にかかわらず、次の各号のいずれかに該当する場合は、
- 保証期間内であっても、別途それぞれの料金が発生するもの とします。
- (1) 第3条第1項第(2)号に基づき訪問料が発生した場合は、当 該訪問料
- (2) ハードウェア部分に起因する故障ではなく、ソフトウェアの 再インストールで復旧する場合であって、お客様が当該再イ ンストールを希望された場合は、ソフト再インストール料

#### 第5条(保証期間外の修理)

- 1. お客様による修理のご依頼が保証期間外の場合、富士通は、 有料で修理を行います。
- 2. 次の各号のいずれかに該当する場合は、修理料金の他にそれ ぞれの料金が発生するものとします。
- (1) 第3条第1項第(2)号に基づき訪問料が発生した場合は、当 該訪問料
- (2) ハードウェア部分に起因する故障ではなく、ソフトウェアの 再インストールで復旧する場合で、お客様が当該再インストー ルを希望された場合は、ソフト再インストール料
- 3. お客様による修理のご依頼が保証期間外の引取修理の場合で あって、お客様に伺った故障の現象が確認できず、修理の必 要がないと富士通が判断した場合は、その診断作業に対して 診断料が発生するものとします。また、対象機器お預かり後 にお客様が修理のご依頼をキャンセルされた場合(第6条第2 項および第3項に定める場合を含みます)であっても、診断 料が発生するものとします。
- 4. お客様による修理のご依頼が保証期間外の訪問修理の場合で あって、富士通指定の修理サービス会社の担当者が、訪問先 でお客様に伺った故障の現象が確認できず、修理の必要がな いと判断した場合は、当該診断作業に対して訪問料と診断料 が発生するものとします。また、担当者がお客様ご指定の場 所に訪問し、修理作業に入る前に修理のご依頼をキャンセル された場合は、訪問料が発生するものとします。

#### 第6条(修理料金の見積もり)

- 1. 修理が有料修理の場合であって、お客様が修理のご依頼時に 修理料金の見積もりを希望された場合、富士通は、引取修理 の場合は対象機器のお預かり後に診断作業を行い、見積金額 をお知らせするものとし、訪問修理の場合は訪問前にお客様 から現象や使用環境等お伺いした内容に基づき診断を行い、 概算の見積金額をお知らせするものとします。富士通もしく は富士通指定の修理サービス会社の担当者は、当該見積金額 での修理について、お客様にご了承いただいたうえで、修理 を行います。ただし、お客様から修理のご依頼時に修理料金 の上限金額をご提示いただいた場合であって、修理料金が上 限金額を超えない場合は、お客様にご了承いただいたものと して見積提示なしに修理を行います。
- 2. 前項のうち引取修理の場合であって、お客様に見積金額をお 知らせした日から1か月を超えても、お客様から見積もりに 対するご回答がなかった場合は、お客様が修理のご依頼をキャ ンセルされたものとし、富士通は、修理を実施せずに、お預 かりした対象機器をお客様に返却いたします。
- 3. 第1項のうち引取修理の場合であって、修理の過程において 新たな故障の原因が判明した場合等、お客様に見積金額をお 知らせした後に当該金額を変更する必要が生じた場合には、

## サポート&サービスのご案内

開

27

富士通は、再度見積金額をお知らせするものとし、当該再見 積り後の金額での修理についてお客様にご了承いただいたう えで、修理を継続いたします。なお、当該再見積り後の金額 での修理についてお客様にご了承いただけなかった場合は、 お客様が修理のご依頼をキャンセルされたものとし、富士通 は、修理を中止し、お預かりした対象機器をお客様に返却い たします。

#### 第7条(修理料金等の支払い方法)

第4条または第5条に基づき発生した修理料金等については、お 預かりした対象機器の返却時に現金にてお支払いいただきます。

#### 第8条(修理期間)

引取修理の場合、富士通は、対象機器のお預かりから、修理完了 後の対象機器のご自宅へのお届けまで、原則として7日間で対応 いたします。ただし、次の各号のいずれかに該当する場合は、7 日間を超える場合があるものとします。

(1) お客様から伺った故障の現象が確認できず、修理箇所の特定 ができない場合

(2) 引取修理の場合であって、引き取り先が離島の場合

- (3) 有料修理の場合であって、お客様が修理料金の見積もりを希 望された場合
- (4) お客様のご都合により、修理完了後の対象機器の返却日に日 程変更等が生じた場合
- (5) 天災地変、戦争、暴動、内乱、輸送機関の事故、労働争議そ の他不可抗力の事由が生じた場合
- (6) 補修用性能部品(製品の機能を維持するために必要な部品を いい、以下同じとします)が在庫切れの場合

#### 第9条(修理品の保管期間)

引取修理の場合であって、修理完了後にお客様に修理の完了なら びに返却日をお知らせしているにもかかわらず修理後の対象機器 をお受け取りいただけない場合、または対象機器お預かり後にお 客様が修理のご依頼をキャンセルされたにもかかわらず当該対象 機器をお引き取りいただけない場合は、富士通は、対象機器をお 預かりした日から6か月間の保管期間の経過をもって、お客様が 当該対象機器の所有権を放棄されたものとみなし、当該対象機器 を自由に処分できるものとします。この場合、富士通はお客様に 対し、当該保管に要した費用ならびに当該処分に要する費用を請 求できるものとし、また、保証期間外の修理の場合は、別途修理 料金または診断料を請求できるものとします。

#### 第10条(故障部品の取り扱い)

修理を行うために対象機器から取り外した故障部品については、 お客様はその所有権を放棄するものとし、富士通は、当該故障部 品をお客様に返却しないものとします。なお、当該故障部品は、 環境への配慮から再調整後検査し、富士通の品質保証された補修 用性能部品として再利用する場合があります。

#### 第11条(修理ご依頼時の注意事項)

お客様は、修理をご依頼されるにあたり、あらかじめ以下の事項 についてご了承いただくものとします。

- (1) お客様が保証期間内に修理をご依頼される場合は、必ず対象 機器に同梱されている保証書を対象機器に添付いただくもの とします。
- (2) お客様が修理をご依頼された対象機器の記憶装置(ハード ディスク等)に記憶されたデータ、プログラムならびに設定 内容(以下総称して「データ等」といいます)につきましては、 富士通では一切保証いたしません。お客様は、修理をご依頼 される前に、お客様の責任においてバックアップをとってい ただくものとします。(日頃から随時バックアップをとられる ことをお勧めいたします。)なお、修理ならびに修理前の診断 作業の過程で、データ等が変化・消去される場合があります。 お客様が修理をキャンセルされた場合(第6条に定める場合 を含みます)でも、当該キャンセルの時点で既に富士通が修 理前の診断作業を実施していた場合は、当該作業の過程でデー タ等が変化・消去されている場合があります。
- (3) 修理完了後のオペレーティングシステム(OS)ならびにその 他のプログラムの再インストールおよびセットアップ等につ きましては、お客様ご自身で実施いただくものとします。
- (4) お客様ご自身で貼り付けられたシール等につきましては、取 り外したうえで修理をご依頼いただくものとします。また、 お客様ご自身で行われた塗装や刻印等につきましては、元の 状態への復旧はできないものとします。
- (5) 富士通は、修理期間中の代替機の貸し出しは行わないものと します。なお、修理期間中の対象機器の使用不能による補償 等は、本規定で定める責任を除き富士通では一切責任を負わ ないものとします。
- (6) お客様が対象機器にパスワードを設定されている場合は、当 該設定を解除したうえで修理をご依頼いただくものとします。
- (7) 対象機器の修理とは関係のない記録媒体(CD、DVD、メモ リーカード、フロッピィディスク、MO等)、他の機器との接 続ケーブル、ならびに添付品等につきましては、事前にお客 様の方で対象機器から取り外したうえで修理をご依頼いただ くものとします。なお、万が一これらが対象機器に付加され た状態で修理をご依頼いただいた場合、富士通ではこれらの 管理につき一切責任を負わないものとします。
- (8) 修理のご依頼時に、当該修理にリカバリディスクが必要であ る旨富士通からお客様にお知らせした場合は、お客様は必ず 対象機器に同梱されているリカバリディスクを添付いただく ものとします。
- (9) 次の各号のいずれかに該当するものは、修理の対象から除か れるものとします。
- a. お客様が対象機器出荷時の標準搭載の部品を加工・改造され たこと、または対象機器出荷時の標準搭載以外の部品を使用 されたことに起因する故障の修理
- b. ウイルスの除去
- c. 液晶ディスプレイの一部に非点灯、常時点灯などの表示が存 在する場合の修理・交換
- d. データ等のバックアップおよび復旧作業
- (10) 訪問修理の場合であって、富士通または富士通指定の修理サー ビス会社がお客様への訪問日程調整のご連絡に努めたにもか かわらず、ご連絡がつかない状態が2週間以上継続した場合 は、修理をキャンセルされたものとみなすことがあります。

第12条(補修用性能部品)

- 1. 補修用性能部品は、故障部品と機能、性能が同等な部品(再 利用品および第10条に定める故障部品の再利用も含む)とし ます。
- 2. 富士通における補修用性能部品の最低保有期間につきまして は、対象機器に同梱されている説明書記載のとおりとなりま す。補修用性能部品の保有期間の終了をもって、当該対象機 器の修理対応は終了となります。
- 第13条(個人情報の取り扱い)
- 1. 富士通は、本規定に基づく修理に関してお客様から入手した 情報のうち、当該お客様個人を識別できる情報(以下「お客様 の個人情報」といいます)につき、以下の利用目的の範囲内で 取り扱います。
- (1) 修理を実施すること。
- (2) 修理の品質の向上を目的として、電子メール、郵便、電話等 によりアンケート調査を実施すること。
- (3) お客様に有益と思われる富士通または富士通の子会社、関連 会社もしくは提携会社の製品、サポートサービス等の情報を、 電子メール、郵便、電話等によりお客様へ提供すること。
- (4) お客様の個人情報の取り扱いにつき、個別にお客様の同意を 得るために、当該お客様に対し電子メール、郵便、電話等に より連絡すること、ならびに、当該同意を得た利用目的に利 用すること。
- 2. 富士通は、前項に定める利用目的のために必要な範囲で、お 客様の個人情報を業務委託先に取り扱わせることができるも のとします。
- 3. 富士通は、「個人情報の保護に関する法律」において特に認め られている場合を除き、お客様の個人情報につき、第1項に 定める以外の利用目的で取り扱い、または前項に定める以外 の第三者に開示、提供することはありません。

#### 第14条(責任の限定)

- 1. 富士通が実施した修理に富士通の責に帰すべき瑕疵が発見さ れ、当該修理完了日より3か月以内に、当該修理時の「診断・ 修理報告書」を添えてその旨お客様より富士通にご連絡いた だいた場合、富士通は自己の責任と費用負担において必要な 修理を再度実施いたします。なお、ここでいう瑕疵とは、当 該修理を実施した箇所の不具合により再度修理が必要となる 場合をいいます。
- 2. 合理的な範囲で富士通が前項の修理を繰り返し実施したにも かかわらず、前項の瑕疵が修理されなかった場合には、富士 通は、当該瑕疵に起因してお客様に生じた損害につき、賠償 責任を負うものとします。
- 3. 対象機器の修理に関連して富士通がお客様に対して損害賠償 責任を負う場合、その賠償額は、修理料金相当額を上限とし ます。

 また、富士通は、富士通の責に帰すことのできない事由から 生じた損害、富士通の予見の有無を問わず特別の事情から生 じた損害、逸失利益については、責任を負わないものとしま す。

4. 対象機器の修理に関連してお客様が被った損害が、富士通の 故意または重過失に起因するものである場合には、前項の規 定は適用されないものとします。

#### 第15条(変更)

富士通は、本規定の内容を変更する必要が生じた場合は、お客 様に対する通知をもって変更できるものとします。なお、当該 通知は、富士通のホームページでの表示により行われるものと します。

http://azby.fmworld.net/support/repair/index.html 第16条(専属的合意管轄裁判所)

本規定に基づく対象機器の修理に関する訴訟については、東京 地方裁判所をもって第一審における合意上の専属的管轄裁判所 とします。

付 則

本規定は、2008年5月9日から実施します。

# **ソフトウェアのお問い合わせ先**

ソフトウェアのお問い合わせ先は各ソフトウェア提供会社をご確認のうえ、お問い合わせくだ さい。

# 以下のソフトウェアはこちらにお問い合わせください

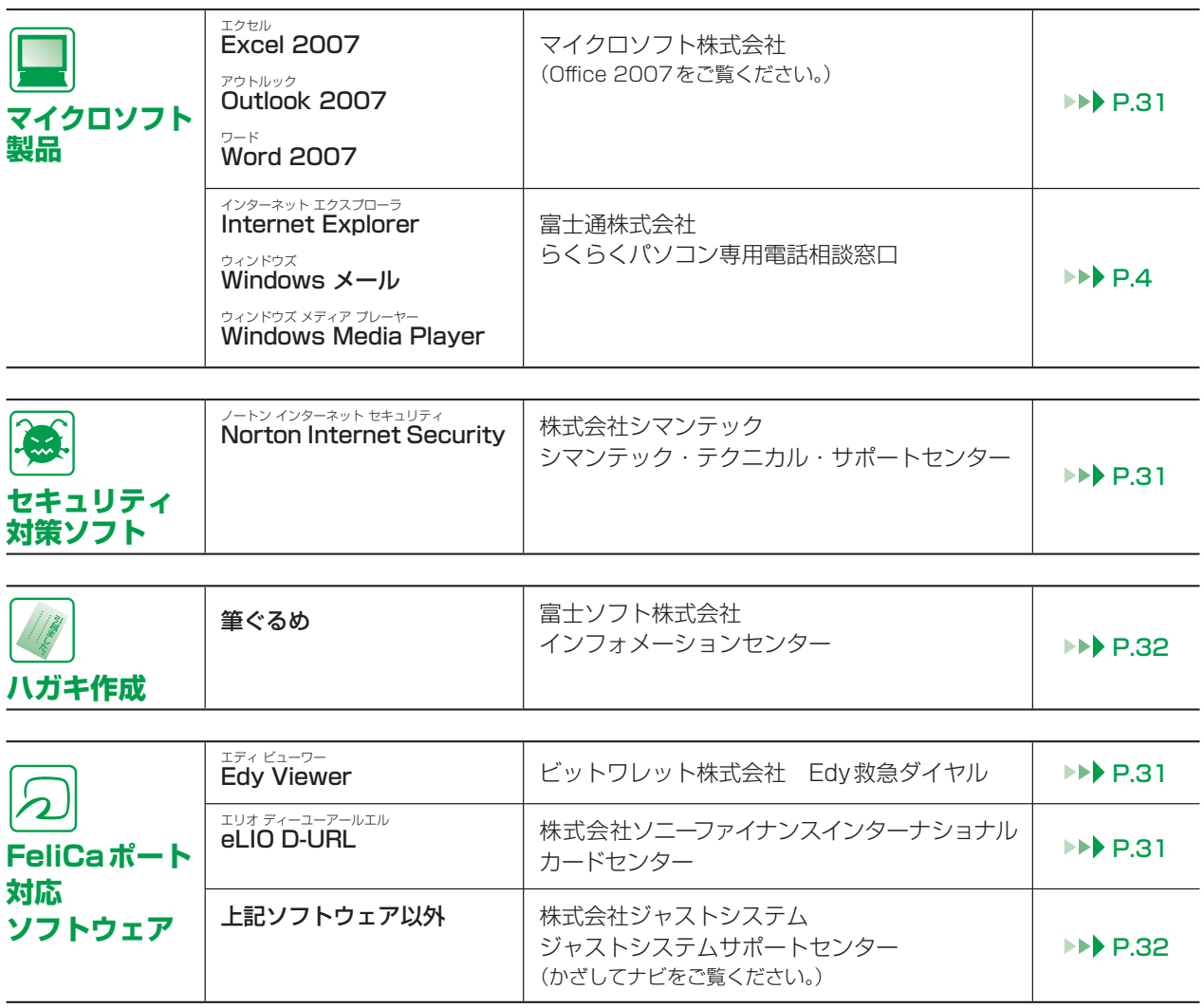

冨

付

録

29

## お使いの機種に搭載されているソフトウェアを調べる

ソフトウェアの搭載状況や使い方を調べたいときは、9回画で見るマニュアル」の 「目次から探す」→「7. 添付ソフトウェア一覧(読み別)」→「ソフトウェア搭載状況一覧」 もしくは、

「目次から探す」→「8. 添付ソフトウェア一覧(カテゴリ別)」→「ソフトウェア搭載状況一覧」 をご覧ください。

## 弊社でサポートを行うソフトウェア

次のソフトウェアは、弊社がサポートいたします。 「らくらくパソコン専用電話相談窓口」(▶▶ P.4)にお問い合わせください。

- ・<sup>アットエフティーピー</sup><br>・@ F T P
- ・@アット フォトレタッチ
- ・@アット メニュー
- ・@アット 映像館
- ・FMVサポートナビ
- ・FM かんたんインストール
- ・FM かんたんバックアップ
- ・Iインディケーターユーティリティ ndicatorUtility
- ・Pプラグフリーネットワーク lugfree NETWORK
- ・Rロキシオクリエーター oxio Creator
- ・Wウィン ディーブイディー inDVD
- ・アップデートナビ
- ・お手入れナビ
- ・画面で見るマニュアル
- ・かんたん検索
- ・かんたんバックアップレスキュー ・ワンタッチボタン設定
- ・ゲーム
- ・電卓
- ・ハードディスクデータ消去
- ・付箋
- ・ペイント
- ・マイフォト
- ・マイリカバリ
- ・メモ帳
- ・ゆったり設定2
- ・らくらくズーム Light
- ・らくらくメニュー
- ・ワードパッド
- 
- ・Iインターネット エクスプローラ nternet Explorer
- ・Windows カレンダー
- ・Windows フォト ギャラリー
- ・Windows ムービー メーカー
- ・Windows メール
- ・Windows モビリティ センター
- ・Wウィンドウズ ジャーナル indows Journal
- ・Wウィンドウズ メディア センター indows Media Center
- ・Wウィンドウズ メディア プレーヤー indows Media Player
- ウィンドウズ ビスタ ホーム プレミアム
- ・W indows Vista Home Premium

## サポート対象外のソフトウェア

次のソフトウェアは、各ソフトウェア提供会社により無償で提供されている製品のため、 ユーザーサポートはございません。ご了承ください。

ァドビリーター<br>Adobe® Reader™ / Adobe® Flash® Player / Java SE Runtime Environment6

うと学べる学習サービス - サポート&サービスについて - イ ・・・

ご購入2年目以

 $\vec{\sigma}$ 

付

録

らくらく

パソコン専用

F<br>M

冨用

# 各ソフトウェア提供会社がサポートするソフトウェア

次のソフトウェアは、各ソフトウェア提供会社がサポートいたします。 お問い合わせ先についてお間違えのないよう、お確かめのうえお問い合わせください。

2008年10月現在

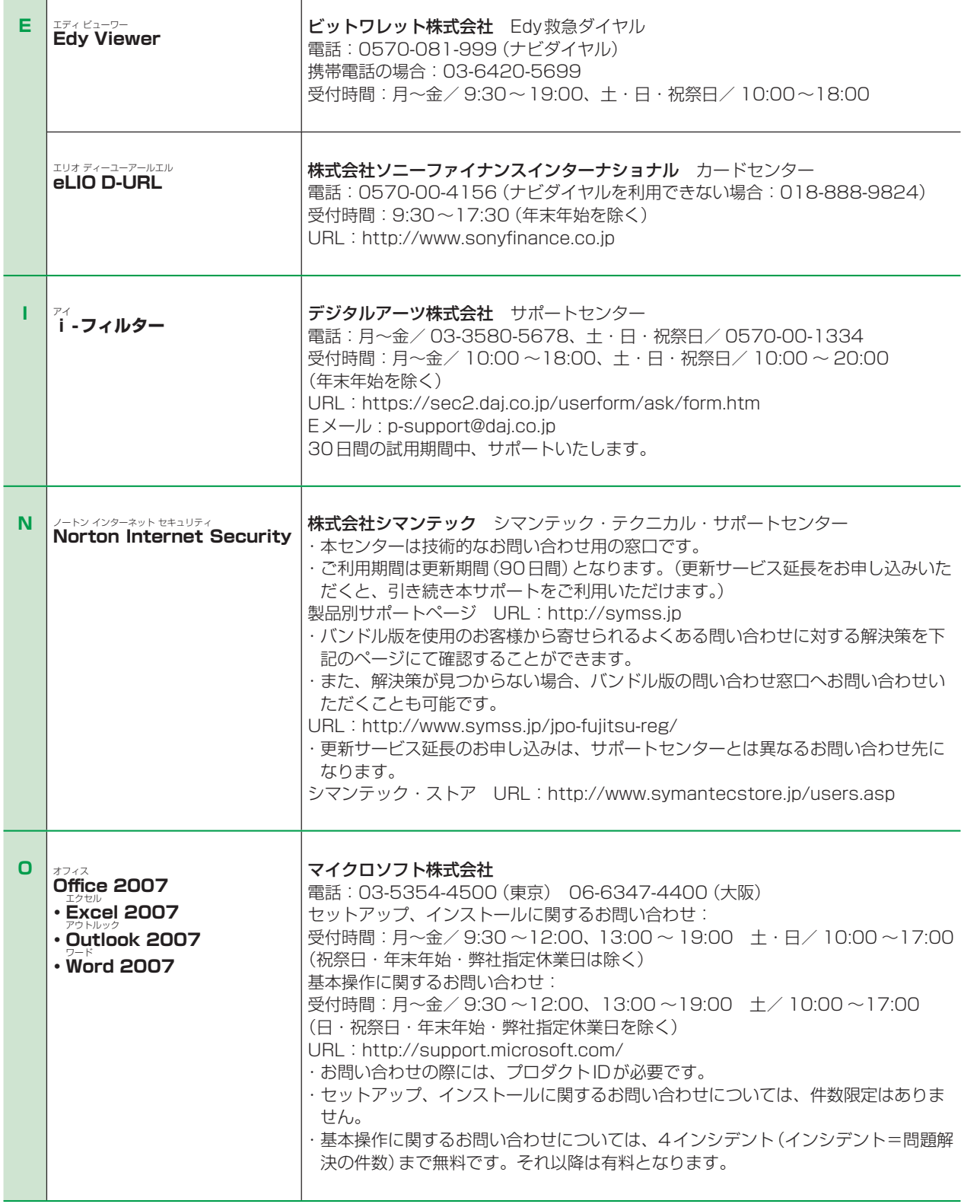

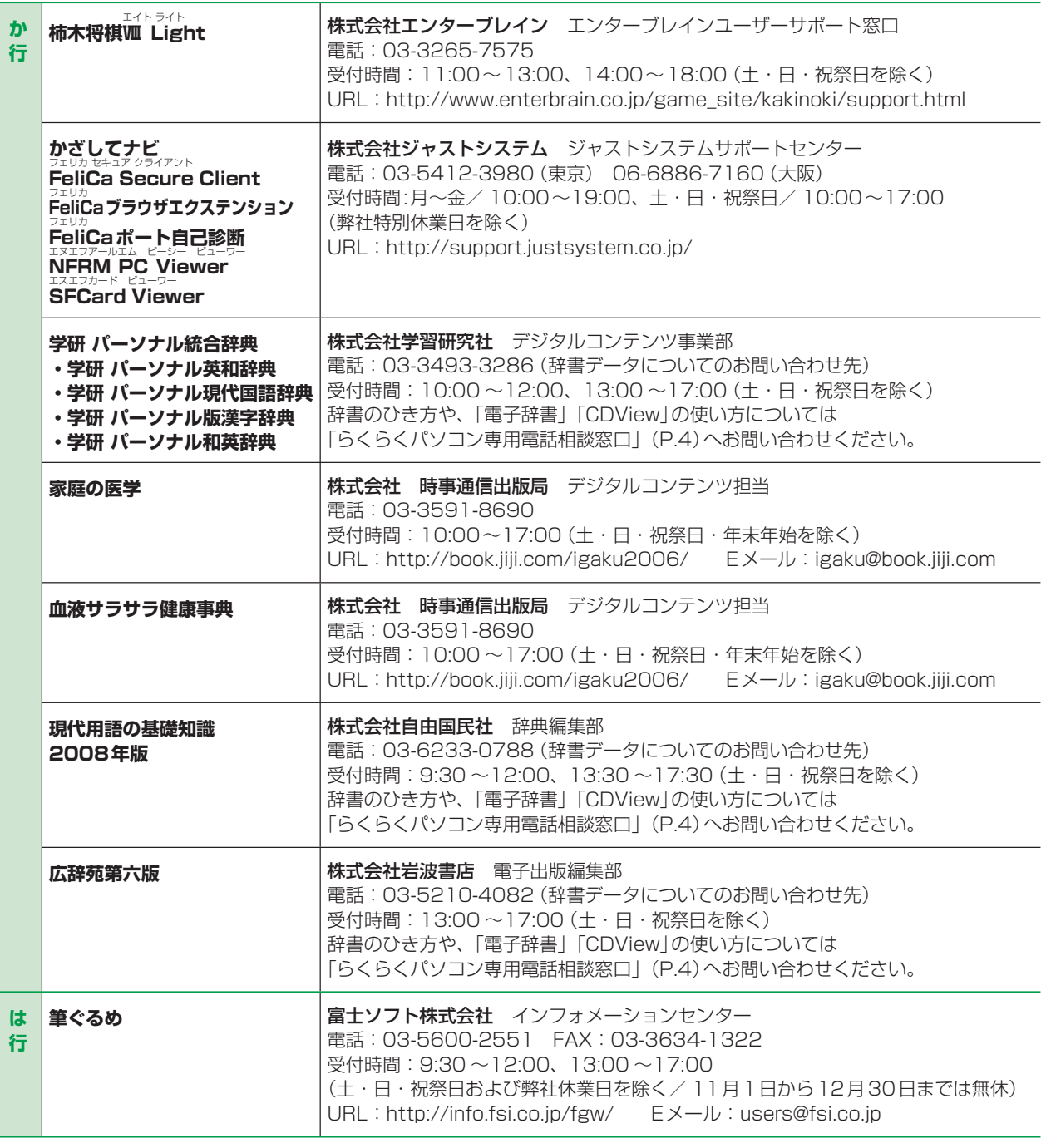

## 有償サポートについて

ソフトウェアのお問い合わせ先の中には、サポートを有償としている場合がありますので、ご了承ください。

## ご使用にあたって

本ソフトウェア製品の中には第三者のソフトウェア製品が含まれています。お客様の本ソフトウェア製品 の使用開始については、お客様が弊社の「ご使用条件」に同意された時点とし、第三者のソフトウェア製 品についても同時に使用開始とさせていただきます。

なお、第三者のソフトウェアについては、製品の中に特に記載された契約条件がある場合には、その契約 条件に従い、取り扱われるものとします。

# **お問い合わせ票/修理依頼票の記入方法**

お問い合わせ票/修理依頼票は、サポートに必要な情報をあらかじめお客様にご記入いただく シートです。

お手元でご覧いただきながらお答えいただいたり、修理品に添付していただくことで、サポー ト担当者がお客様のご依頼にすばやく対応いたします。

## ご利用方法

お問い合わせの前や修理ご依頼の前にご記入いただくシートは、それぞれ次のシートとなります。 シートは、キリトリ線に沿って切り取るか、またはコピーをとってご利用ください。

## ●パソコンの使い方や技術的なご相談の場合

「お問い合わせ票 | ▶▶ P.35に必要事項をご記入のうえ、

**らくらくパソコン専用電話相談窓口 ▶▶ P.4にお電話をおかけください。** 

## ●パソコンの故障や修理のご相談の場合

「お問い合わせ票」 ▶▶ P.35と「修理依頼票」 ▶▶ P.36に必要事項をご記入のうえ、

らくらくパソコン専用電話相談窓口または富十通パーソナルエコーヤンター ▶▶ P.17へお電 話をおかけください。

## お問い合わせ票記入の際に

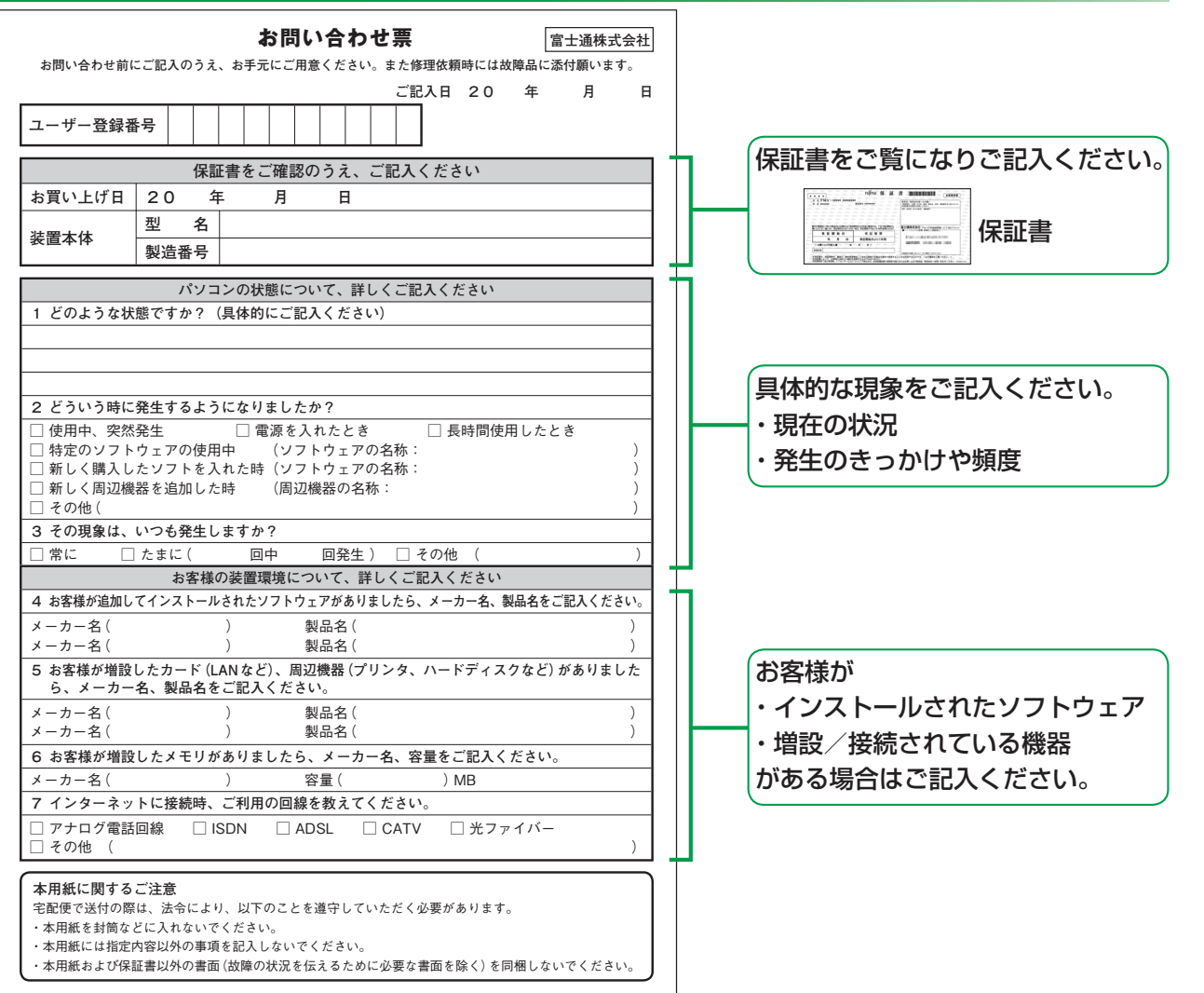

畐

録

付

33

## 修理依頼票の記入の際に

#### **○お客様へのお願い**

- 修理をすみやかに行なうために、すべての記入欄に正確にご記入ください。未記入欄がありますと、 お客様にご確認させていただいた後での修理開始となります。
- ●修理サービスのお申し込み前に、「富士通パーソナルコンピュータ修理規定(▶▶ P.26)をご一読いた だきご同意をお願いします。お客様が修理を弊社にお申し込みいただく場合は、この修理規定にお客 様がご同意いただいたものといたします。

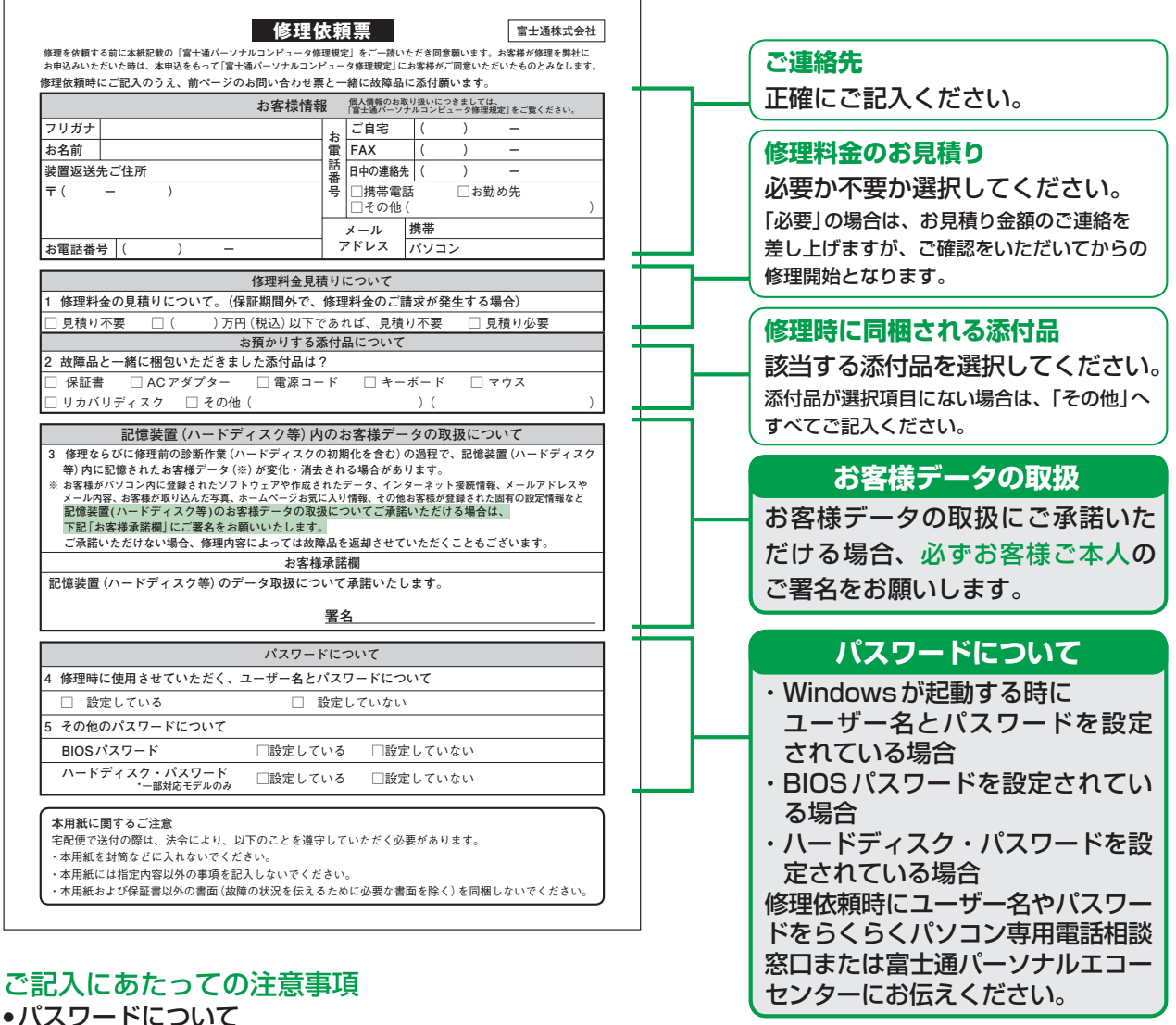

- ・Windowsが起動する時にユーザー名とパスワードを設定されている場合には、「4.修理時に使用させ ていただく、ユーザー名とパスワードについて」にて、「設定している」をお選びください。修理依頼時 には、管理者権限(Administrator)に設定されているユーザー名とパスワードを、らくらくパソコン 専用電話相談窓口または富士通パーソナルエコーセンターにお伝えください。
- ・BIOSパスワードやハードディスク・パスワードを設定されている場合も、「設定している」をお選びい ただき、修理依頼時にらくらくパソコン専用電話相談窓口または富士通パーソナルエコーセンターにお 伝えください。
- FAX

修理工場より、FAXでの連絡を希望される場合はご記入ください。

● 修理見積りについて

「見積り必要」の場合は、お客様にお見積り金額のご連絡を差し上げ、ご確認をいただいてからの修理開 始となりますので、あらかじめご了承ください。

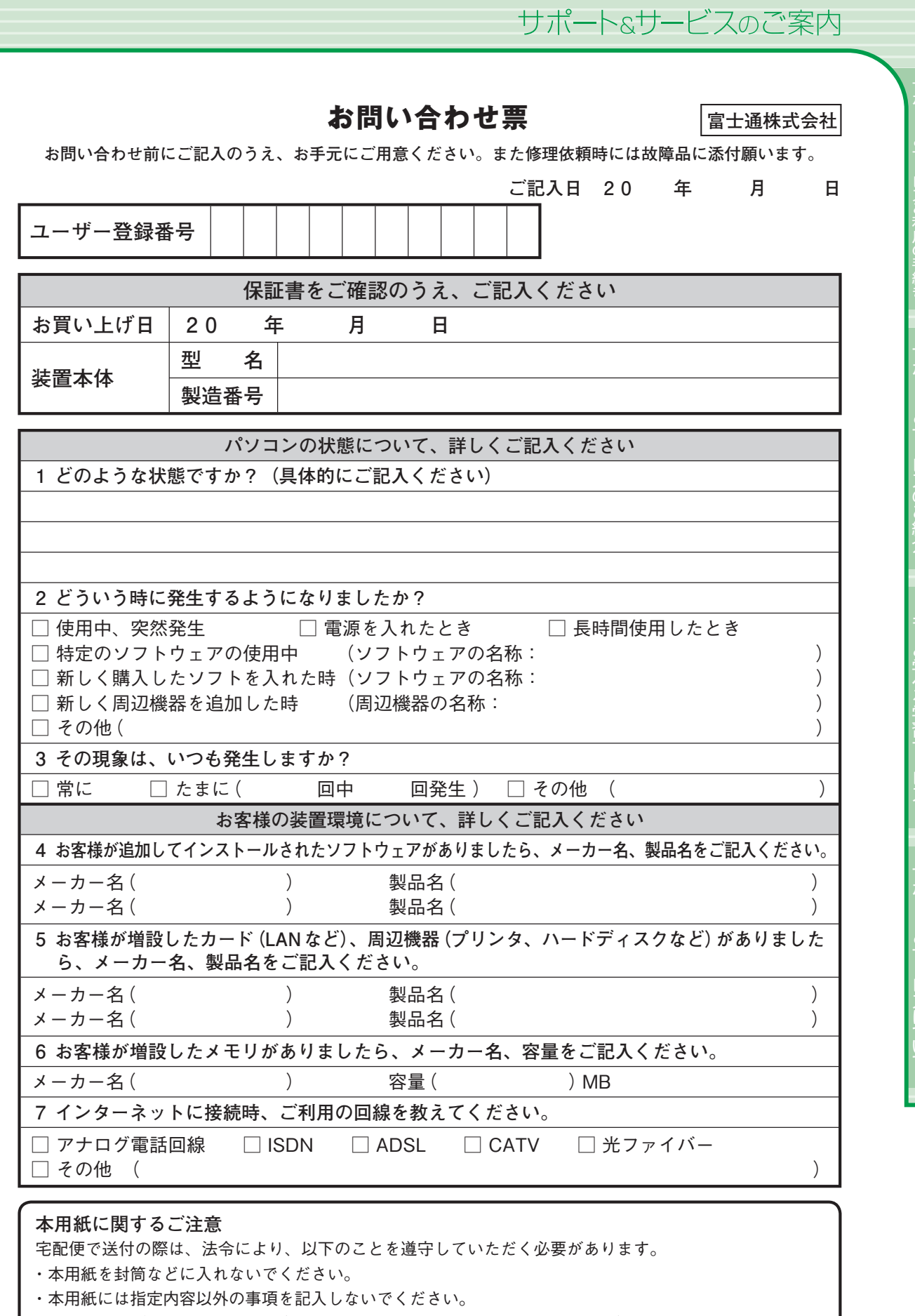

キリトリ線

キリトリ線

・本用紙および保証書以外の書面(故障の状況を伝えるために必要な書面を除く)を同梱しないでください。

パソコン修理便(▶▶ P.17)をお申し込みのお客様は、次ページの修理依頼票にもご記入ください。→

35

## **修理依頼票**

**富士通株式会社**

キリトリ線

**修理を依頼する前に本紙記載の「富士通パーソナルコンピュータ修理規定」をご一読いただき同意願います。お客様が修理を弊社に お申込みいただいた時は、本申込をもって「富士通パーソナルコンピュータ修理規定」にお客様がご同意いただいたものとみなします。 修理依頼時にご記入のうえ、前ページのお問い合わせ票と一緒に故障品に添付願います。**

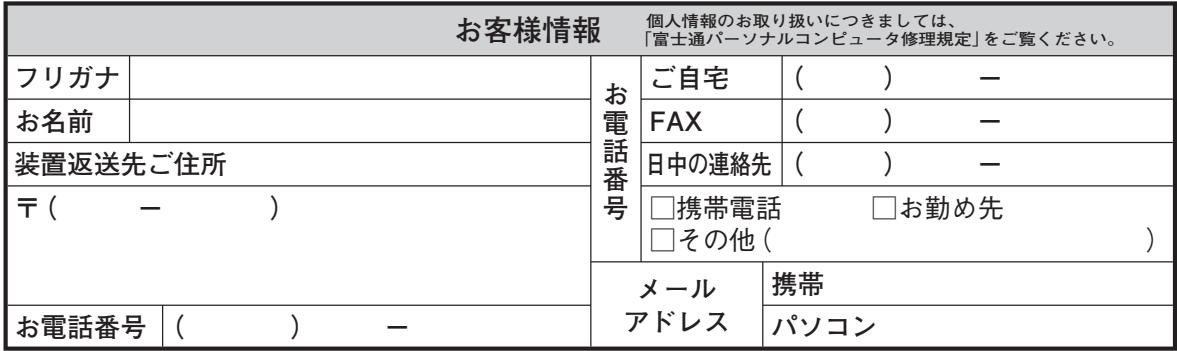

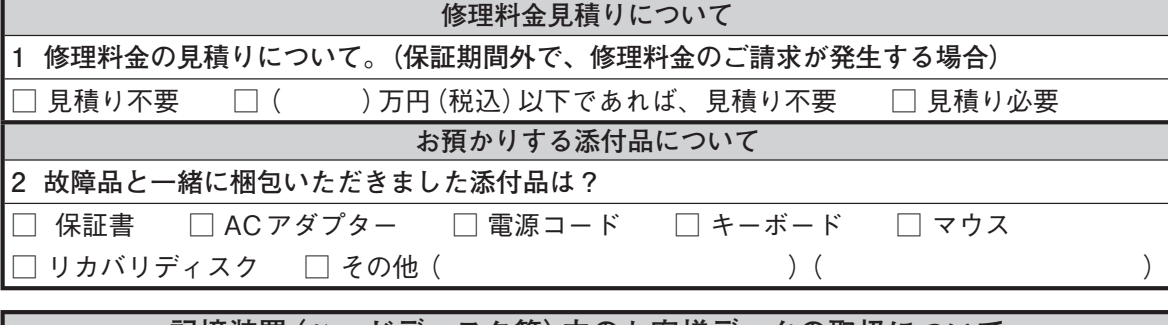

**記憶装置(ハードディスク等)内のお客様データの取扱について**

**3 修理ならびに修理前の診断作業(ハードディスクの初期化を含む)の過程で、記憶装置(ハードディスク 等)内に記憶されたお客様データ(※)が変化・消去される場合があります。**

**※ お客様がパソコン内に登録されたソフトウェアや作成されたデータ、インターネット接続情報、メールアドレスや メール内容、お客様が取り込んだ写真、ホームページお気に入り情報、その他お客様が登録された固有の設定情報など 記憶装置(ハードディスク等)のお客様データの取扱についてご承諾いただける場合は、 下記「お客様承諾欄」にご署名をお願いいたします。**

 **ご承諾いただけない場合、修理内容によっては故障品を返却させていただくこともございます。**

**お客様承諾欄**

**記憶装置(ハードディスク等)のデータ取扱について承諾いたします。**

**署名** 

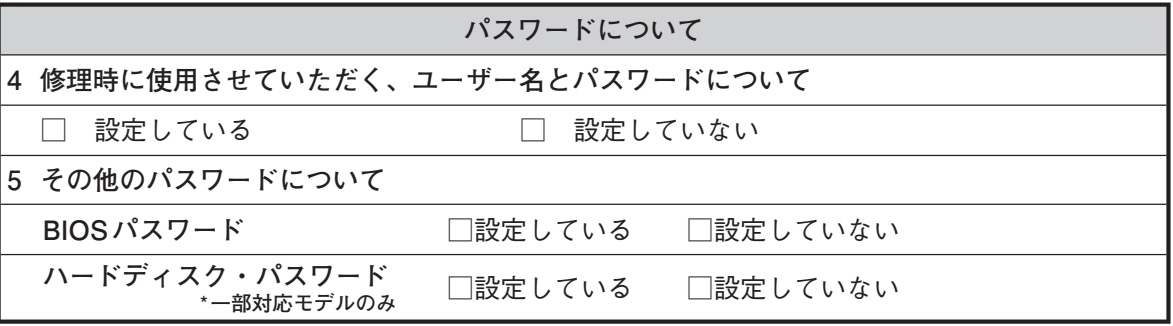

#### **本用紙に関するご注意**

宅配便で送付の際は、法令により、以下のことを遵守していただく必要があります。

・本用紙を封筒などに入れないでください。

・本用紙には指定内容以外の事項を記入しないでください。

・本用紙および保証書以外の書面(故障の状況を伝えるために必要な書面を除く)を同梱しないでください。

# Memo

# Memo

#### ■製品の呼び方について

このマニュアルでは製品名称を、次のように略して表現しています。

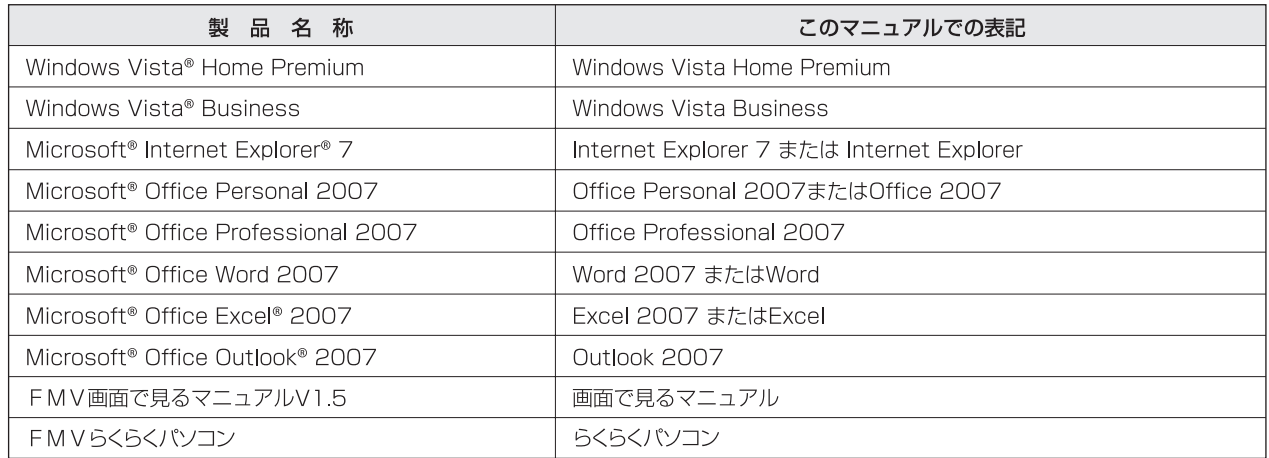

その他の製品の正式名称については、19『画面で見るマニュアル』→「使い方」→「表記について」→ 「製品の呼び方について」をご覧ください。

#### ■商標および著作権について

Microsoft、Windows、Windows Vista、Aero、Internet Explorerは、米国Microsoft Corporationの米国お よびその他の国における登録商標または商標です。 その他の各製品名は、各社の商標、または登録商標です。その他の各製品は、各社の著作物です。

All Rights Reserved, Copyright® FUJITSU LIMITED 2008

#### ■このマニュアルの記載内容について

このマニュアルの記載内容は、2008年10月現在のものです。内容については予告なく変更する場合がありますので、 あらかじめご了承願います。また、ホームページなどの画面例については、情報が更新され、画面の一部やメニューの項目 などが異なる場合があります。

> サポート&サービスのご案内 B5FJ-9751-01-00 発 行 日 2008年10月 発行責任 富士通株式会社

**〒105-7123 東京都港区東新橋1-5-2 汐留シティセンター**

**Printed in Japan**

**<sup>●</sup>このマニュアルの内容は、改善のため事前連絡なしに変更することがあります。** 

**<sup>●</sup>このマニュアルに記載されたデータの使用に起因する第三者の特許権および** 

**その他の権利の侵害については、当社はその責を負いません。** ●無断転載を禁じます。

**<sup>●</sup>落丁、乱丁本は、お取り替えいたします。** 

## AzbyClub(アズビィクラブ)会員専用電話相談窓口です。 らくらくパソコン専用電話相談窓口を2年目以降継続されない場合にご利用ください。

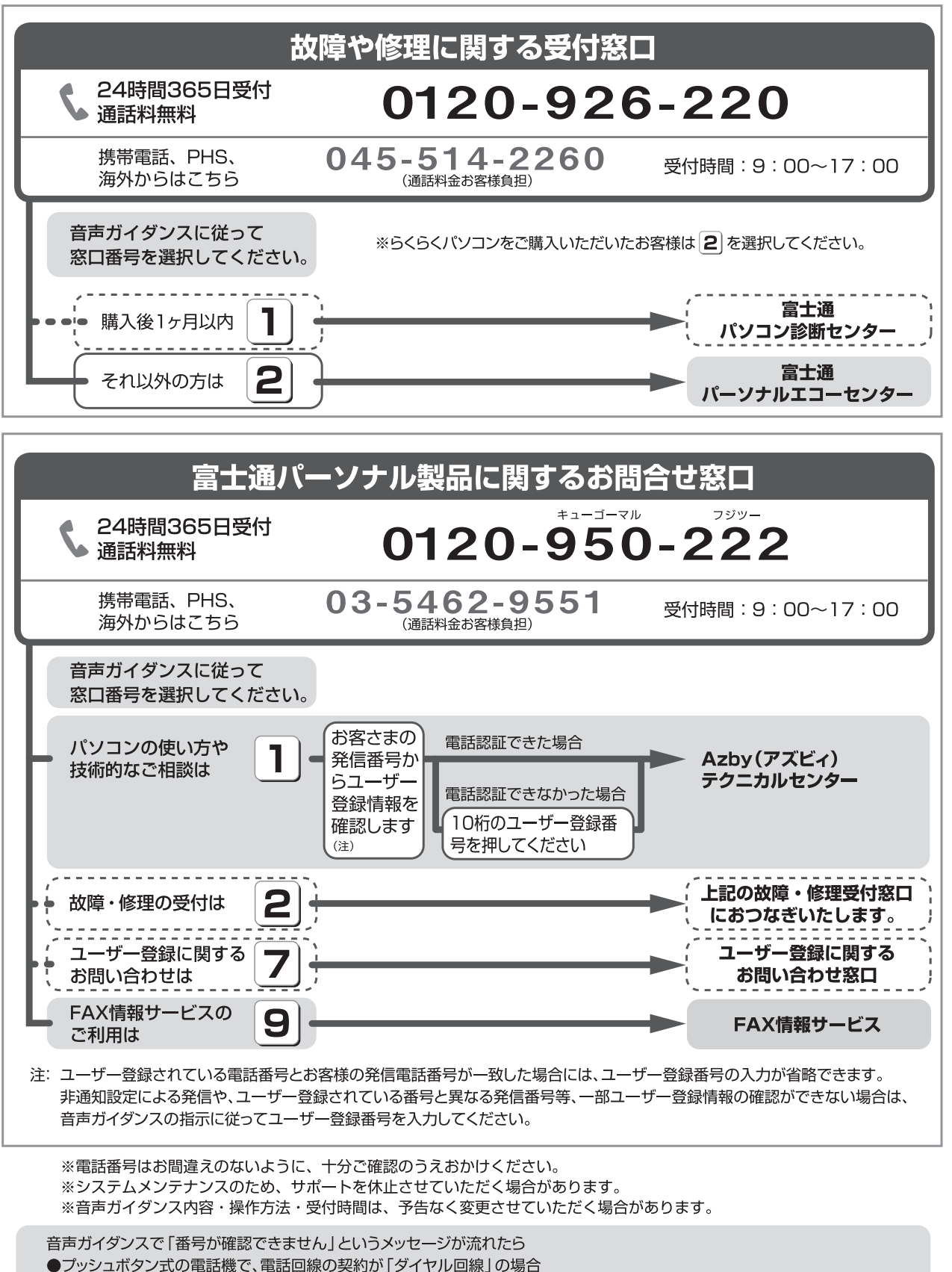

- → 電話がつながった後に、トーン切替ボタン (一般的に \*)ボタン) を押してください。
- ●ダイヤル式の電話機 (一般的な黒電話機)の場合 → 電話がつながった後、窓口選択ができませんので、ダイヤルせずにそのままお待ちください。

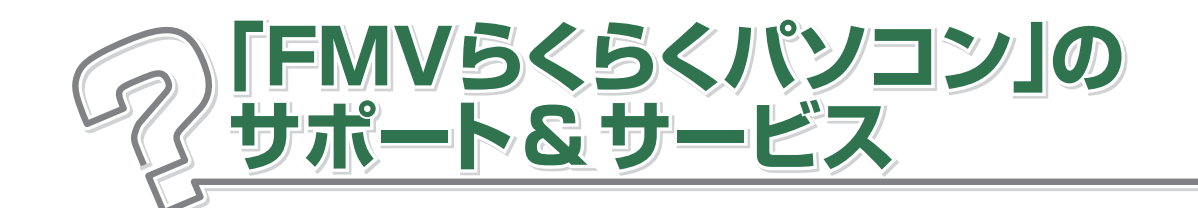

## らくらくパソコン専用 サポート&サービスをご利用いただくために

#### **STEP 1** ユーザー登録

「FMV ユーザーズクラブAzbvClub(アズビィクラブ)」に会員 登録いただくことをいいます。(▶▶ P.2)

#### らくらくパソコン利用登録 STEP<sub>2</sub>

「FMVらくらくパソコン利用規約」へ同意いただくことで、らく らくパソコン専用のサポート&サービスがご利用いただけます。  $(\rightarrow \rightarrow P.2)$ 

# らくらくパソコン専用 サポート&サービスについて

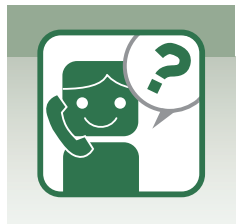

お客様の「困った」の解決、「やりたい」を支援する専用電話 相談窓口が一年間無料でご利用いただけます。

● らくらくパソコン専用電話相談窓口 (▶▶ P.4)

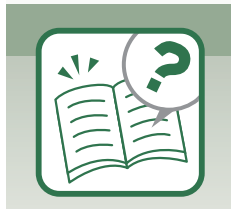

お客様の「やりたい」を支援する専用のパソコン学習サービス が充実しています。ご自分のペースで"らくらく"パソコンを使い こなせるようになります。

- ●らくらくパソコン専用 パソコン学習サービス (▶▶ P.8)
	- ・アニメーション学習
	- ・テキスト学習
	- ・インターネット学習(メールセミナー)

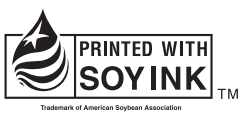

大豆インキで印刷しています。

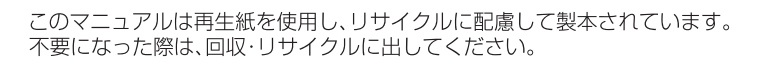

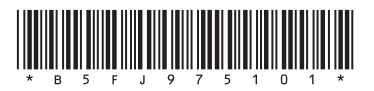